## МЕЖГОСУДАРСТВЕННОЕ ОБРАЗОВАТЕЛЬНОЕ УЧРЕЖДЕНИЕ ВЫСШЕГО ОБРАЗОВАНИЯ «БЕЛОРУССКО-РОССИЙСКИЙ УНИВЕРСИТЕТ»

Кафедра «Маркетинг и менеджмент»

# **ИССЛЕДОВАНИЕ ОПЕРАЦИЙ**

*Методические рекомендации к лабораторным работам для студентов направления подготовки 38.04.02 «Менеджмент» очной формы обучения*

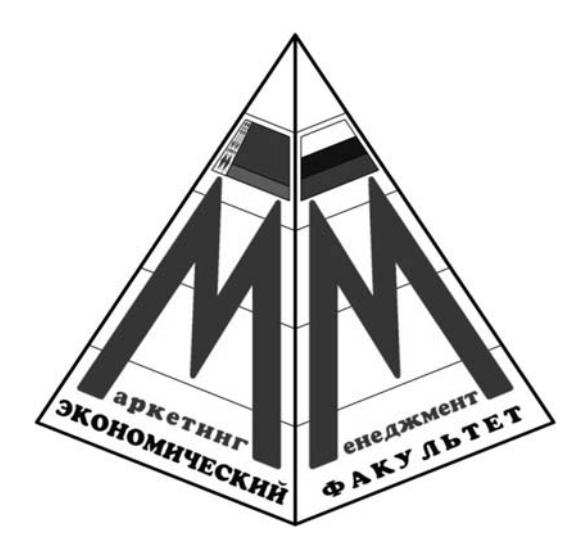

Могилев 2020

## Рекомендовано к изданию учебно-методическим отделом Белорусско-Российского университета

Одобрено кафедрой «Маркетинг и менеджмент» «27» мая 2020 г., протокол № 12

Составитель канд. экон. наук, доц. А. В. Александров

Рецензентканд. экон. наук, доц. Т. Г. Нечаева

Методические рекомендации содержат задания для проведения лабораторных работ по дисциплине «Исследование операций» для студентов направления подготовки 38.04.02 «Менеджмент» дневной формы обучения.

Учебно-методическое издание

## ИССЛЕДОВАНИЕ ОПЕРАЦИЙ

Ответственный за выпуск А. В. Александров Корректор Т. А. Рыжикова Компьютерная верстка Н. П. Полевничая

Подписано в печать . Формат 60×84/16. Бумага офсетная. Гарнитура Таймс. Печать трафаретная. Усл. печ. л. Уч.-изд. л. . Тираж 21 экз. Заказ №

> Издатель и полиграфическое исполнение: Межгосударственное образовательное учреждение высшего образования «Белорусско-Российский университет». Свидетельство о государственной регистрации издателя, изготовителя, распространителя печатных изданий № 1/156 от 07.03.2019. Пр-т Мира, 43, 212022, Могилев.

> > © Белорусско-Российский университет, 2020

## Содержание

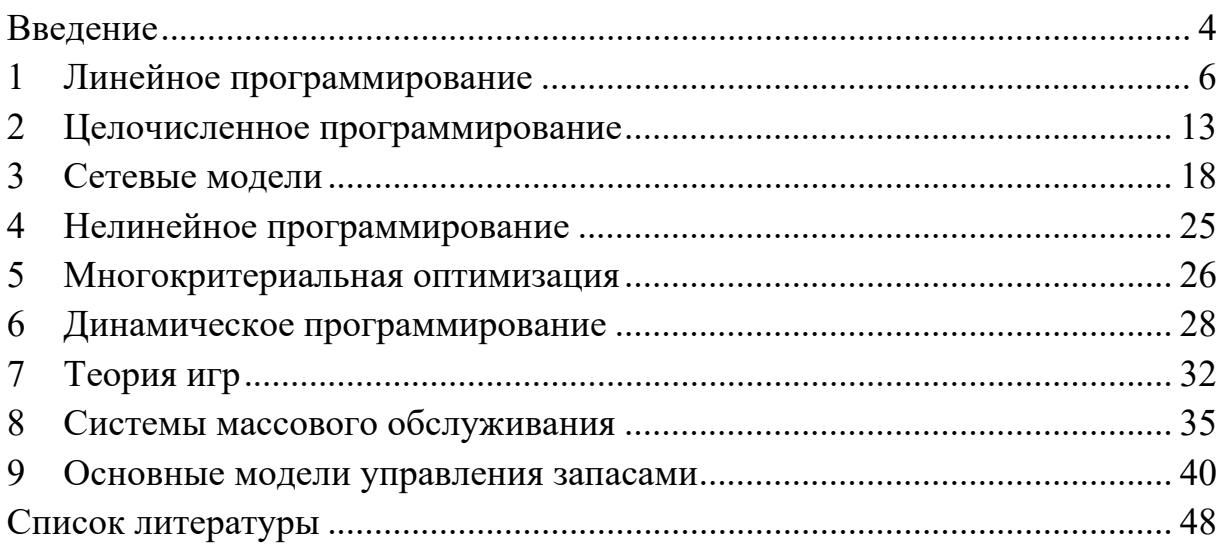

## Введение

Целью учебной дисциплины «Исследование операций» является формирование у студентов знаний и навыков по изучению, анализу и оптимизации управленческих процессов и систем, сводящихся к задачам исследования операций.

В результате освоения учебной дисциплины студент узнает:

- теоретические основы оптимизации и исследования операций;

основные типы задач исследования операций;

основные методы решения оптимизационных задач;

основы теории линейного и целочисленного программирования;

основы теории нелинейного и динамического программирования;

основы теории многокритериальной оптимизации;

основы теории сетевого планирования;  $\overline{\phantom{0}}$ 

основные понятия теории систем массового обслуживания;  $-$ 

основные понятия теории игр;

основные понятия теории управления запасами;  $\overline{\phantom{0}}$ 

сможет:

 $\equiv$ решать типичные задачи исследования операций;

строить математические модели для задач принятия оптимальных решений;

 $\equiv$  . исследовать математические модели с учетом их иерархической структуры и оценки пределов применимости полученных результатов;

использовать информационные системы для решения задач исследования операций;

определять управленческие проблемы, которые решаются при помощи методов исследования операций;

выражать стратегические цели организации как задачи оптимизации управленческих решений, выражаемые языком количественных методов;

выбирать соответствующие методы анализа и инструменты решения проблем, возникающих в организации и ее окружающей среде;

## овлалеет:

 $\equiv$ навыками определения, диагностики и решения проблем количественного характера, связанных с управлением функционированием организации;

специальными методами исследования операций для решения проблем в выбранных областях управления функционированием организации.

Перечень используемого оборудования для проведения лабораторных работ включает персональный компьютер с установленными программами MS Excel u MS Word.

Результаты выполнения лабораторной работы должны быть отражены в рабочих окнах соответствующей программы (MS Excel).

Отчет по лабораторной работе представляется в электронной форме в виде документа MS Word и должен содержать:

титульный лист с указанием наименований университета и кафедры, названий учебной дисциплины и лабораторной работы, группы, фамилии, имени и отчества обучающегося, выполнившего лабораторную работу;

цель и задачи лабораторной работы;

 перечень использованного оборудования и программного обеспечения, исходные данные;

 порядок выполнения работы, который включает изложение последовательности выполненных действий (проведенных расчетов);

результаты в виде таблиц, полученных в ходе выполнения работы;

выводы по работе (краткое описание полученных таблиц).

Отчет по лабораторной работе составляется каждым обучающимся. Обучающийся, выполнивший работу и оформивший по ней отчет, допускается к защите лабораторной работы.

## 1 Линейное программирование

Цель работы: приобрести навыки использования методов линейного программирования для решения конкретных управленческо-экономических задач.

## Задачи работы:

- научиться формализовывать управленческо-экономические задачи;

- изучить графический метод решения задач линейного программирования (ЗЛП);

- изучить симплекс-метод решения ЗЛП;

изучить возможности MS Excel по решению ЗЛП.

## Краткие теоретические сведения

## Общая форма записи ЗЛП:

$$
F = c_1x_1 + c_2x_2 + \dots + c_nx_n \to \max \text{ (min)} 4
$$
\n
$$
\begin{cases}\n a_{11}x_1 + a_{12}x_2 + \dots + a_{1n}x_n \leq x_1 \\
 a_{21}x_1 + a_{22}x_2 + \dots + a_{2n}x_n \leq x_n \leq x_n\n \end{cases}
$$
\n
$$
\begin{cases}\n a_{11}x_1 + a_{12}x_2 + \dots + a_{nn}x_n \leq x_n\n \end{cases}
$$

где  $F$  – целевая функция (ЦФ);

 $x_i$  – управляемые параметры (переменные),  $i = 1, 2, ..., n$ ;  $c_i, a_{ii}, b_i$  – заданные действительные числа,  $i = 1, 2, ..., m$ .

## Алгоритм графического метода решения ЗЛП.

1 Построить на плоскости  $\{x_1, x_2\}$  прямые, уравнения которых получаются результате замены  $\mathbf{B}$ ограничениях знаков неравенств на знаки  $\mathbf{B}$ точных равенств.

2 Найти полуплоскости, определяемые каждым из ограничений задачи.

3 Найти область допустимых решений. Если она является пустым множеством, то задача не имеет решения ввиду несовместности системы ограничений.

4 Построить прямую  $c_1x_1 + c_2x_2 = h$ , где  $h$  – любое положительное число, желательно такое, чтобы проведенная прямая проходила через многоугольник решений.

5 Перемещать найденную прямую параллельно самой себе в направлении увеличения (при поиске максимума) или уменьшения (при поиске минимума) целевой функции. В результате либо отыщется точка, в которой целевая функция принимает максимальное (минимальное) значение, либо будет установлена неограниченность функции на множестве решений.

6 Определить координаты точки максимума (минимума) функции и вычислить значение функции в этой точке.

## Симплекс-метод решения ЗЛП.

Симплекс-метод - это метод последовательного перехода от одного

базисного решения системы ограничений задачи линейного программирования к другому базисному решению до тех пор, пока функция цели не примет оптимального значения (максимума или минимума).

Алгоритм симплекс-метода заключается в следующем.

1 Привести задачу линейного программирования к канонической форме. Для этого в каждое ограничение ввести дополнительные переменные (со знаком «+», если в исходном неравенстве знак « $\leq$ », и со знаком «-» – если « $\geq$ »).

2 Если в полученной системе *т* уравнений, то m переменных принять за базисные. Базисной считается переменная, которая присутствует только в одном уравнении с коэффициентом +1.

3 Заполнить симплекс-таблицу (таблица 1.1).

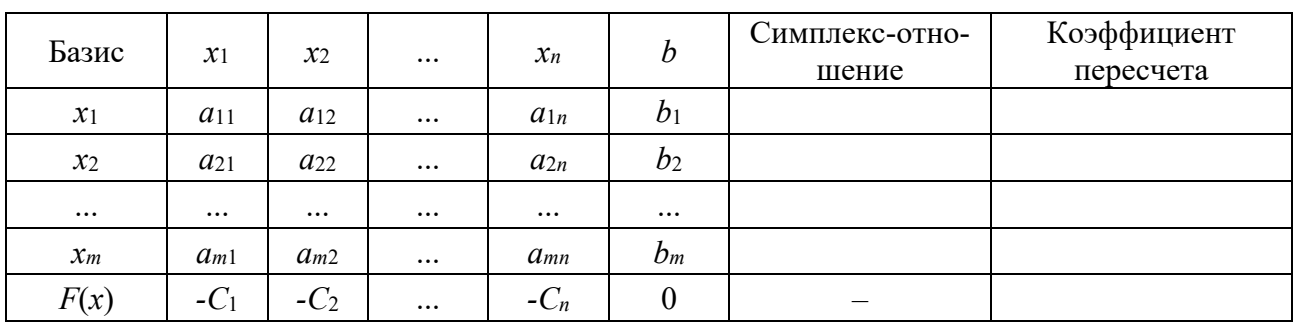

Таблина 1.1 – Симплекс-таблина

4 Определить ведущий (разрешающий столбец) - ему соответствует наибольшее по модулю отрицательное значение в последней (индексной) строке.

5 Определить разрешающую строку. Для этого найти симплексное отношение: в каждой строке элемент последнего столбца делится на соответствующий элемент разрешающего столбца. Минимальный положительный элемент в столбце симплекс-отношений и определяет разрешающую строку. Элемент, расположенный на пресечении разрешающих строки и столбца, называется ведущим (разрешающим). Коэффициент пересчета определяется как разрешающий столбец, деленный на ведущий элемент.

6 Построить новую (модифицированную) симплекс-таблицу:

- метка разрешающего столбца заменяет метку разрешающей строки;

- модифицированный разрешающий столбец - на место ведущего элемента ставится 1, остальные элементы делаются равными 0;

- модифицированная разрешающая строка определяется как разрешающая строка, деленная на ведущий элемент;

- модифицированная любая другая строка, включая индексную, определяется вычитанием из нее разрешающей строки, умноженной на коэффициент пересчета.

7 Проверить критерий оптимальности - если все коэффициенты в индексной строке неотрицательны, то построенное решение оптимально. В противном случае перейти к шагу 4.

8 Оптимальное решение (значения базисных переменных и целевой функции) представлено в последнем столбце.

## Решение ЗЛП с помощью MS Excel.

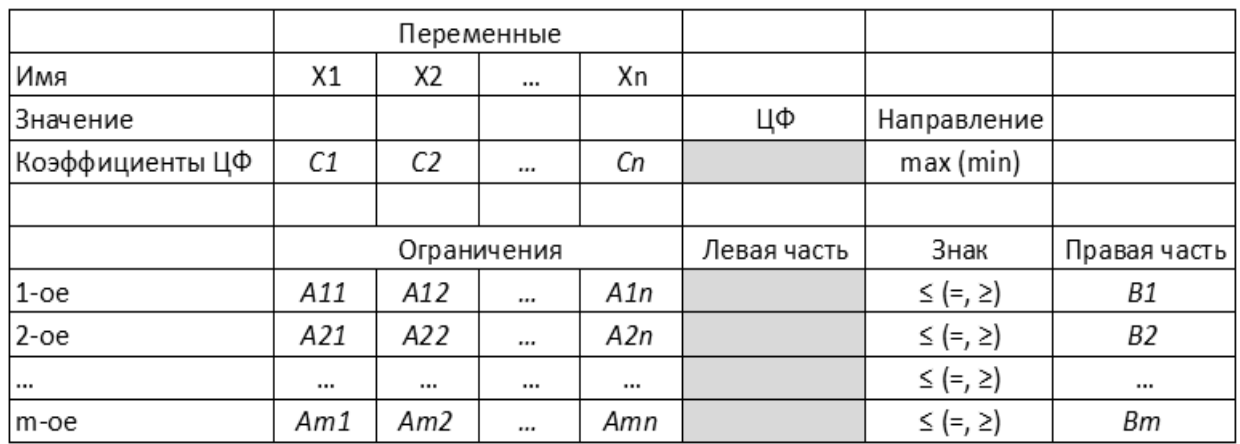

1 Ввод условий задачи - в соответствии с рисунком 1.1.

Рисунок 1.1 – Экранная форма ЗЛП

Вместо  $c_i$ ,  $a_{ii}$ ,  $b_i$  в соответствующие ячейки вводятся числа. В ячейки, выделенные цветом, вводятся расчетные формулы с помощью встроенной функции СУММПРОИЗВ. В соседних с ними ячейках выбирается нужное.

2 Решение задачи с помощью надстройки Данные/Поиск решения. При этом в качестве целевой ячейки задается расчетное значение ЦФ с установлением соответствующего направления (максимальное или минимальное значение), в качестве изменяемых ячеек - диапазон значений переменных. Ограничения задаются с помощью кнопки Добавить путем установления соответствующих соотношений между ячейками левой и правой частей.

3 Анализ оптимального решения выполняется путем вывода отчетов трех типов:

- отчет по результатам - содержит таблицы с информацией о ЦФ, о значениях переменных, полученных в результате решения задачи, о результатах оптимального решения для ограничений и для граничных условий. В последней из этих таблиц, если ресурс используется полностью (то есть является дефицитным), в графе «Статус» соответствующее ограничение указывается как «связанное»; при неполном использовании ресурса (то есть ресурс недефицитный) в этой графе указывается «не связан». В графе «Значение» приведены величины использованного ресурса. Для граничных условий в графе «Разница» показана разность между значением переменной в найденном оптимальном решении и заданным для нее граничным условием, что дает возможность анализа возможного изменения запасов недефицитных ресурсов при сохранении полученного оптимального значения ЦФ;

- отчет по устойчивости – содержит две таблицы. Таблица «Изменяемые ячейки» содержит информацию о результатах решения задачи, о нормированной стоимости (показывает, насколько изменится значение ЦФ в случае принудительного включения единицы соответствующей переменной в оптимальное решение), о коэффициентах ЦФ, о предельных значениях приращения целевых

коэффициентов (столбцы «Допустимое увеличение» и «Допустимое уменьшение»), при которых сохраняется первоначальное оптимальное решение. В таблице «Ограничения» приводятся аналогичные значения для ограничений: теневая цена, т. е. двойственные оценки, которые показывают, как изменится целевая функция при изменении ресурсов на единицу;

- отчет по пределам - содержит оптимальное значение ЦФ, а также значения ЦФ в случае нулевого значения одного из параметров управления при сохранении оптимальных значений других параметров управления. Обратите внимание, что данный отчет недоступен при ограничениях целочисленности.

#### Двойственная задача линейного программирования.

Каждой ЗЛП можно определенным образом сопоставить некоторую другую ЗЛП, называемую двойственной (сопряженной) по отношению к исходной (прямой).

Связь исходной и двойственной задач:

- условие максимизации исходной целевой функции заменяется условием минимизации двойственной целевой функции, и наоборот;

- коэффициенты целевой функции двойственной задачи есть столбец свободных членов системы ограничений исходной, и наоборот;

- матрица системы ограничений (составленная из коэффициентов при переменных) двойственной задачи есть транспонированная матрица системы ограничений исходной (матрица называется транспонированной, если в исходной матрице поменять местами соответствующие строки и столбцы);

- в каждой задаче ограничения-неравенства следует записывать со знаком «<» при максимизации и со знаком «>» при минимизации;

- каждому ограничению-неравенству исходной задачи соответствует в двойственной задаче условие неотрицательности, а равенству - переменная без ограничения на знак, и наоборот.

Например, для исходной задачи

$$
F = c_1x_1 + c_2x_2 + \dots + c_nx_n \to \max;
$$
  
\n
$$
\begin{cases}\n a_{11}x_1 + a_{12}x_2 + \dots + a_{1n}x_n \le b_1; \\
 a_{21}x_1 + a_{22}x_2 + \dots + a_{2n}x_n \le b_2; \\
 \dots & \dots \\
 a_{m1}x_1 + a_{m2}x_2 + \dots + a_{mn}x_n \le b_m\n\end{cases}
$$

двойственная задача имеет вид:

$$
G = b_1y_1 + b_2y_2 + \dots + b_my_m \to \min;
$$
  
\n
$$
\begin{cases}\n a_{11}y_1 + a_{21}y_2 + \dots + a_{m1}y_m \ge c_1; \\
 a_{12}y_1 + a_{22}y_2 + \dots + a_{m2}y_m \ge c_2; \\
 & \dots \dots \\
 a_{1n}y_1 + a_{2n}y_2 + \dots + a_{nm}y_m \ge c_n,\n\end{cases}
$$

где  $G$  – целевая функция двойственной задачи;

*yi* – переменные двойственной задачи.

*Двойственными оценками* называются переменные оптимального решения двойственной задачи.

Экономическая интерпретация двойственных задач:

– двойственные оценки показывают, насколько возросло бы значение целевой функции, если величину соответствующего ресурса увеличить на 1 ед., поэтому их называют теневыми (неявным) ценами ресурсов;

– двойственные оценки отражают сравнительную дефицитность ресурсов – чем больше двойственная оценка, тем дефицитнее соответствующий ей ресурс; для недефицитного ресурса оценка равна 0;

– с помощью двойственных оценок можно определить нормы заменяемости ресурсов; имеется в виду заменяемость с точки зрения принятого в задаче показателя эффективности.

## **Задания**

#### **1 Определение оптимального плана производства.**

Предприятие выпускает два вида продукции: Товар 1 и Товар 2. На изготовление единицы Товара 1 требуется затратить:

- сырья  $A 2$  кг;
- сырья  $B-3$  кг;
- сырья В 5 кг.

На изготовление единицы Товара 2 требуется затратить:

- сырья  $A 7$  кг;
- сырья  $B-3$  кг;
- сырья В 1 кг.

Производство обеспечено сырьем в количестве:

- сырье  $A 560$  кг;
- сырье  $E 300$  кг;
- сырье  $B 332$  кг.

Рыночная цена единицы Товара 1 составляет 55 р., Товара 2 – 35 р. Требуется:

– построить экономико-математическую модель задачи;

– составить план производства товаров, обеспечивающий максимальную выручку от их реализации при помощи графического метода решения ЗЛП;

– составить план производства товаров, обеспечивающий максимальную выручку от их реализации при помощи табличного симплекс-метода решения ЗЛП;

– составить план производства товаров, обеспечивающий максимальную выручку от их реализации, используя надстройку «Поиск решения» в среде MS EXCEL;

– составить двойственную задачу и решить ее, используя надстройку «Поиск решения» в среде MS EXCEL. Дать интерпретацию переменным двойственной задачи.

## **2 Распределительная задача.**

Плановое задание по изготовлению четырех видов костюмов необходимо

распределить между тремя швейными фабриками. Производственные мощности *i*-й фабрики (*i* = 1, 2, 3) позволяют за рассматриваемый период времени выпустить *rij* костюмов *j*-й модели (*j* = 1, 2, 3, 4). При этом если все производственные мощности фабрики идут на производство костюмов одного типа, то костюмы других видов производиться не могут. Заданы цены *cj* на костюм *j*-й модели и себестоимости sij изготовления *j*-й модели на *i*-й фабрике.

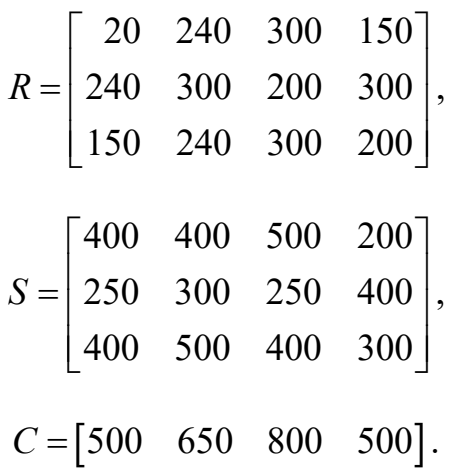

Плановое задание (180, 150, 100, 100). Требуется:

– формализовать управленческую задачу;

– составить оптимальный план загрузки фабрик из условия минимизации себестоимости плановой продукции (здесь и далее – с помощью MS Excel);

– составить оптимальный план загрузки из условия максимизации прибыли при точном выполнении планового задания;

– то же при допустимости перевыполнения планового задания;

– составить оптимальный план загрузки фабрик, обеспечивающий максимальное количество комплектов костюмов, если числа планового задания рассматривать как ассортиментные отношения.

#### **3 Определение оптимального ассортимента.**

Предприятие располагает ресурсами сырья, рабочей силой и оборудованием, необходимыми для выпуска любого из четырех видов производимых товаров. Затраты ресурсов на изготовление единицы каждого товара, прибыль, получаемая предприятием, а также запасы ресурсов указаны в таблице 1.2.

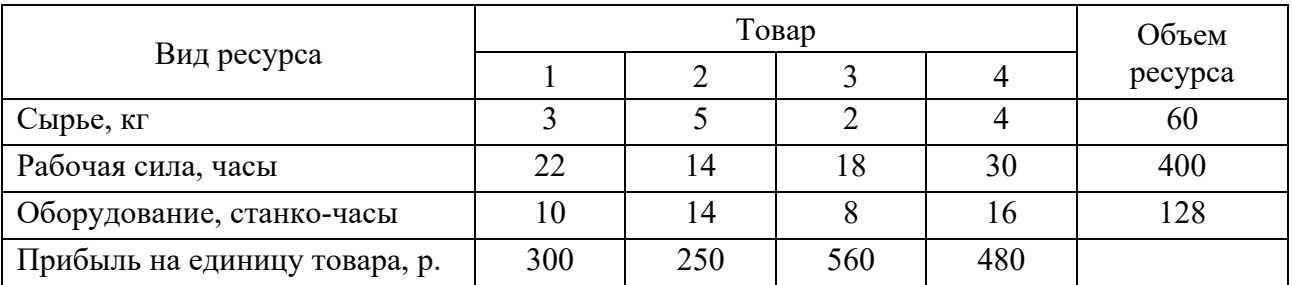

Таблица 1.2 – Исходные данные

Требуется:

– формализовать управленческую задачу;

– определить, какой ассортимент товара надо выпускать, чтобы прибыль была максимальной;

– определить, как повлияет на максимальную прибыль увеличение каждого ресурса на единицу;

– определить оптимальный ассортимент при дополнительном условии: первого товара выпустить не более 5 ед., второго – не менее 8 ед., а третьего и четвертого – в соотношении 1:2;

– дополнительно заданы производственные издержки в рублях на единицу каждого изделия: 60, 90, 120, 30. Найти оптимальный ассортимент, максимизирующий прибыль, при условии, что суммарные производственные издержки не должны превышать 960 р.;

– определить изменение в оптимальном ассортименте, найденном изначально, если ресурсы сырья увеличены на 50 %, а ресурсы рабочей силы и оборудования на 30 %.

## **4 Задача о смесях.**

Нефтеперерабатывающий завод получает четыре различных полуфабриката: 400 тыс. л алкилата, 250 тыс. л крекинг-бензина, 350 тыс. л бензина прямой перегонки и 100 тыс. л изопентона. В результате смешивания этих четырех компонентов в разных пропорциях образуются три сорта авиационного бензина: бензин А – 2:3:5:2, бензин Б – 3:1:2:1 и бензин С – 2:2:1:3.

Стоимость 1 тыс. л указанных сортов бензина характеризуется числами 1,2; 1; 1,5 р.

Требуется:

– формализовать управленческую задачу;

– определить план смешения компонентов, при котором будет достигнута максимальная стоимость всей продукции;

– определить оптимальный план смешения из условия максимального использования компонентов.

## *Контрольные вопросы*

- 1 Общая форма записи ЗЛП.
- 2 Графический метод решения ЗЛП.
- 3 Симплекс-метод решения ЗЛП.
- 4 Решение ЗЛП в программе MS Excel.

## 2 Целочисленное программирование

Цель работы: приобрести навыки использования методов целочисленного программирования конкретных ЛЛЯ решения управленческо-экономических задач.

#### Задачи работы:

изучить применение метода «ветвей и границ» для решения задач целочисленного программирования;

изучить применение метода Гомори для решения задач целочисленного программирования;

применение метода потенциалов изучить ДЛЯ решения транспортной задачи;

изучить возможности MS Excel по решению задач целочисленного программирования.

## Краткие теоретические сведения

#### Алгоритм метода «ветвей и границ».

1 Решается задача линейного программирования ЛП-1, где все ее переменные рассматриваются как непрерывные. Пусть в оптимальном решении  $F_l$  некоторые целочисленные переменные принимают дробные значения, тогда оптимальное решение исходной задачи не совпадает с  $F_1$ . В этом случае  $F_1$  представляет собой верхнюю границу оптимального значения  $F$  исходной задачи ЛП-1.

2 Производится ветвление по одной из целочисленных переменных, имеющей дробное значение в оптимальном решении ЛП-1. Для определения переменной, по которой производится ветвление, разработан ряд правил:

- выбор переменной, значение которой в оптимальном решении ЛП-1 имеет наибольшее дробное значение;

- приписывание целочисленным переменным приоритетов и ветвление по переменной с наибольшим приоритетом, например:

а) данная переменная представляет собой важное решение, принимаемое в рамках рассматриваемой модели;

б) ее коэффициент стоимости или прибыли в целевой функции существенно превосходит остальные;

в) значение данной переменной играет ключевую роль для модели с точки зрения разработчиков и пользователей;

- произвольный выбор.

Допустим, что оптимальные решения полученных задач ЛП-2 и ЛП-3 также содержат дробные значения целочисленных переменных и поэтому не являются допустимыми для исходной задачи.

3 Выбрать задачу ЛП-2 или ЛП-3 и произвести ветвление в соответствующей вершине, вводя новое ограничение. Выбор вершины (задачи ЛП) осуществляется исходя из наибольшего оптимального значения целевой функции.

4 Процесс ветвления и решения задач продолжается до получения

целочисленного оптимального решения одной из них. Значение  $F$  в полученной точке представляет собой истинную границу оптимального значения целевой функции исходной задачи. На этом этапе отбрасываются все вершины, для которых оптимальное значение  $F$  не превосходит полученной нижней границы. Про такие вершины говорят, что они являются прозондированными, поскольку в соответствующих им допустимых областях нет целочисленных решений лучших, чем уже полученные.

5 Выбор вершин для дальнейшего ветвления происходит до тех пор, пока остается хотя бы одна непрозондированная вершина. Прозондированная вершина с наилучшим значением  $F$  дает оптимальное решение исходной задачи.

## Алгоритм метода Гомори.

1 Найти с помощью симплекс-метода оптимальное решение задачи без учета требования целочисленности.

2 Если полученный оптимальный план целочисленный, то задача решена. В противном случае переходим к следующему шагу.

3 Среди нецелочисленных значений в получившемся решении произвольным образом выбрать переменную, для которой необходимо составить дополнительное ограничение.

4 К исходной задаче добавить специальным образом составленное ограничение для выбранной переменной. Это приведет к появлению еще одной вспомогательной целочисленной переменной (строки в симплекс-таблице). Переходим к шагу 1.

## Алгоритм решения транспортной задачи.

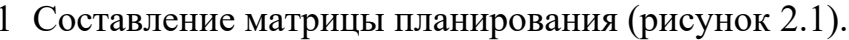

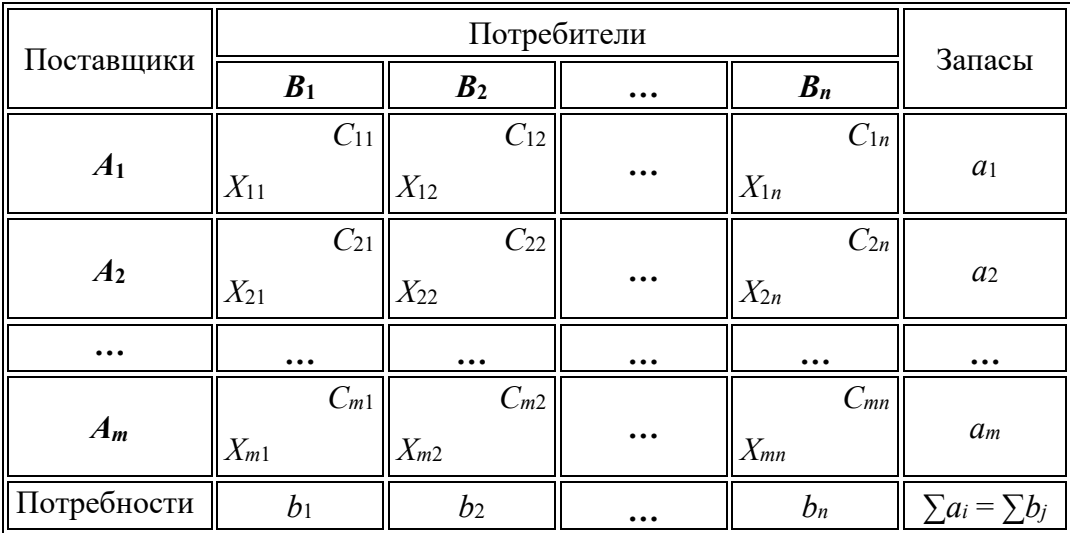

Рисунок 2.1 - Матрица планирования

2 Построение начального опорного плана – наиболее распространены следующие методы:

метод северо-западного угла - состоит в последовательном переборе строк и столбцов транспортной таблицы начиная с левого столбца и верхней строки и выписывании максимально возможных отгрузок в соответствующие

ячейки таблицы так, чтобы не были превышены заявленные в задаче возможности поставщика или потребности потребителя. На тарифы в этом методе не обращают внимание;

– метод минимальной стоимости – из всей таблицы стоимостей выбирают наименьшую и в клетку, которая ей соответствует, помещают меньшее из чисел *ai* или *bj*. Затем из рассмотрения исключают либо строку, соответствующую поставщику, запасы которого полностью израсходованы, либо столбец, соответствующий потребителю, потребности которого полностью удовлетворены, либо и строку, и столбец, если израсходованы запасы поставщика и удовлетворены потребности потребителя. Из оставшейся части таблицы стоимостей снова выбирают наименьшую стоимость и процесс распределения запасов продолжают, пока все запасы не будут распределены, а потребности удовлетворены;

– метод двойного предпочтения – отмечают клетки с наименьшими стоимостями перевозок сначала по каждой строке, а затем по каждому столбцу. Клетки, имеющие две отметки, заполняют в первую очередь, затем заполняют клетки с одной отметкой, а данные о нераспределенном грузе записывают в неотмеченные клетки с наименьшими стоимостями. При этом из двух клеток с одинаковой стоимостью перевозок предпочтение отдается клетке, через которую осуществляется больший объем перевозок.

3 Определение невырожденности плана.

План транспортной задачи считается невырожденным, если он содержит ровно *m*+*n*–1 занятую перевозкой клетку в матрице планирования. В противном случае план вырожденный. Вырожденный опорный план необходимо привести к невырожденному типу путем введения фиктивных (нулевых) перевозок в том количестве, чтобы число компонентов плана удовлетворяло условию невырожденности. Имеет экономический смысл вводить перевозки в клетках (из незанятых) с минимальным тарифом.

4 Построение системы потенциалов.

Введем специальные показатели (потенциалы) *ui* для каждой строки, которые можно интерпретировать как цену продукта в пункте поставщика, *vj* – для каждого столбца, который можно принять условно за цену продукта в пункте потребителя. В простейшем случае цена продукта в пункте потребителя равна его цене в пункте поставщика плюс транспортные расходы на его доставку, т. е.

$$
v_j = u_i + c_{ij}.\tag{2.1}
$$

Система потенциалов строится по заполненным клеткам. Как правило, потенциал первой строки принимается за нуль; остальные расставляются в соответствии с приведенным равенством.

5 Проверка оптимальности плана.

Для всех незаполненных клеток должно соблюдаться условие

$$
u_i + c_{ij} \geq v_j. \tag{2.2}
$$

Если окажется, что хотя бы в одной незаполненной клетке условие не выполняется, значит, план неоптимален и его можно улучшить, загрузив данную клетку.

6 Улучшение плана (построение цикла перераспределения).

Загрузке подлежит та из незанятых клеток, которой соответствует максимальное нарушение оптимальности плана. Если максимуму соответствует несколько клеток, то выбирают ту из них, которой соответствует минимальный тариф.

Для выбранной клетки строится цикл перераспределения – замкнутая ломаная линия, все вершины которой лежат в занятых клетках, кроме одной, расположенной в свободной клетке, подлежащей заполнению, а звенья параллельны строкам и столбцам, причем в каждой строке (столбце) лежит не более двух вершин. Всем вершинам поочередно приписывают знаки «+» и «–», начиная со свободной клетки.

Далее в свободную клетку помещают груз величиной λ, равной минимальному значению из всех чисел в отрицательных ячейках цикла. Во все положительные клетки прибавляется λ, из отрицательных – вычитается λ (сдвиг по циклу).

Шаги 3–6 повторяют до тех пор, пока не будет выполняться условие оптимальности и тем самым будет получен оптимальный опорный план.

#### **Задания**

## **1 Задача о рационе.**

Питание учащихся регламентируется утвержденными нормами, которые устанавливают нижний границы в сутки по основным компонентам: 1500 ккал, 100 г белков, 280 г углеводов, 90 г жиров, 1 кг воды. Столовая решает вопрос о закупке четырех видов продуктов: сока, мяса, рыбы и пирогов (таблица 2.1).

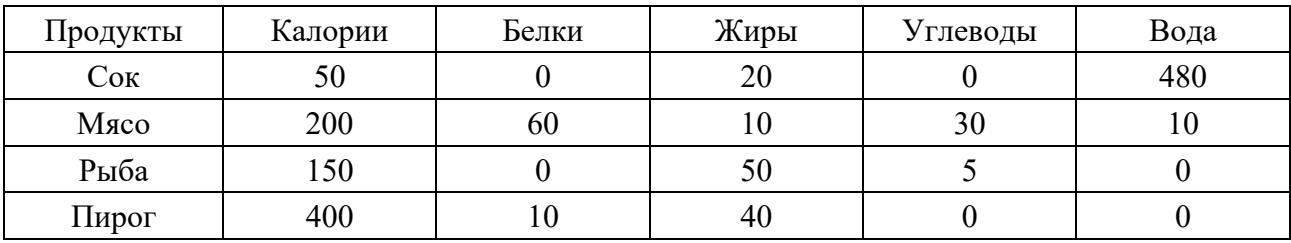

Таблица 2.1 – Исходные данные

Стоимость этих четырех продуктов соответственно 12, 34, 3 и 20 к. за натуральную единицу продукта. Какова минимальная сумма, которую может затратить столовая на питание одного учащегося? Решить задачу методами «ветвей и границ», Гомори и с помощью MS Excel.

#### **2 Задача о раскрое.**

Полуфабрикаты поступают на предприятие в виде листов фанеры. Всего имеется две партии материала, причем первая партия содержит 400, а вторая 250 листов фанеры. Из поступающих листов фанеры необходимо изготовить

комплекты, включающие четыре детали первого типа, три детали второго типа и две детали третьего типа. Лист фанеры каждой партии может раскраиваться различными способами. Количество деталей каждого типа, которое получается при раскрое одного листа соответствующей партии по тому или иному способу раскроя, представлено в таблице 2.2.

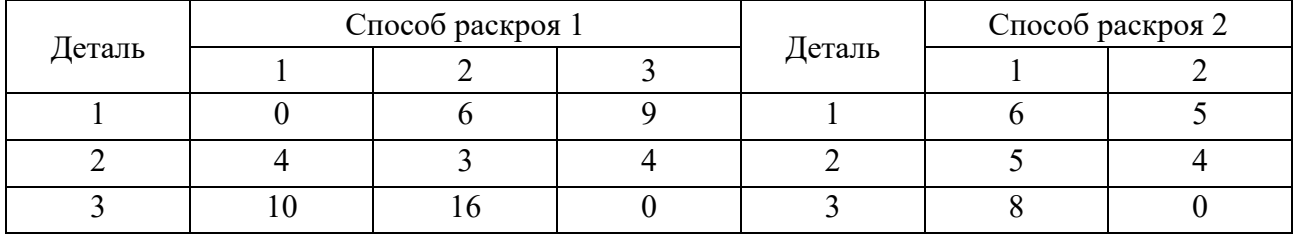

Таблица 2.2 – Исходные данные

Требуется раскроить материал так, чтобы обеспечить изготовление максимального количества комплектов. Решить задачу с помощью MS Excel.

**3 Задача об оптимальной выборке (рюкзаке).** 

Имеется транспортное средство грузоподъемностью 10 т, а также четыре типа различных грузов (таблица 2.3).

Таблица 2.3 – Исходные данные

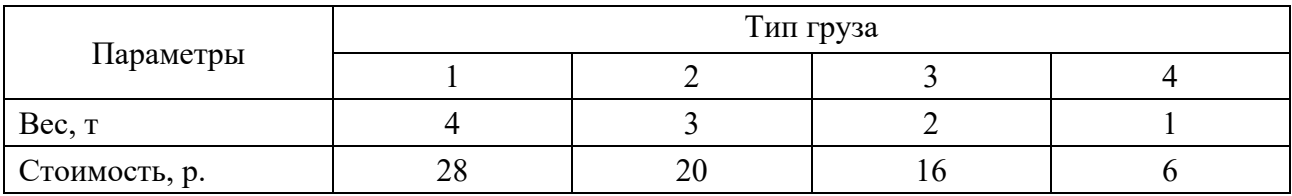

Требуется заполнить транспортное средство таким образом, чтобы стоимость всего груза оказалась максимальной. Решить задачу с помощью MS Excel.

#### **4 Задача о назначениях.**

Имеется пять сотрудников, каждый из которых обладает различными способностями и навыками и затрачивает различное время на выполнение определенной работы. Необходимо выполнить пять видов работ. Время выполнения работы каждым сотрудником приведено в таблице 2.4.

В часах

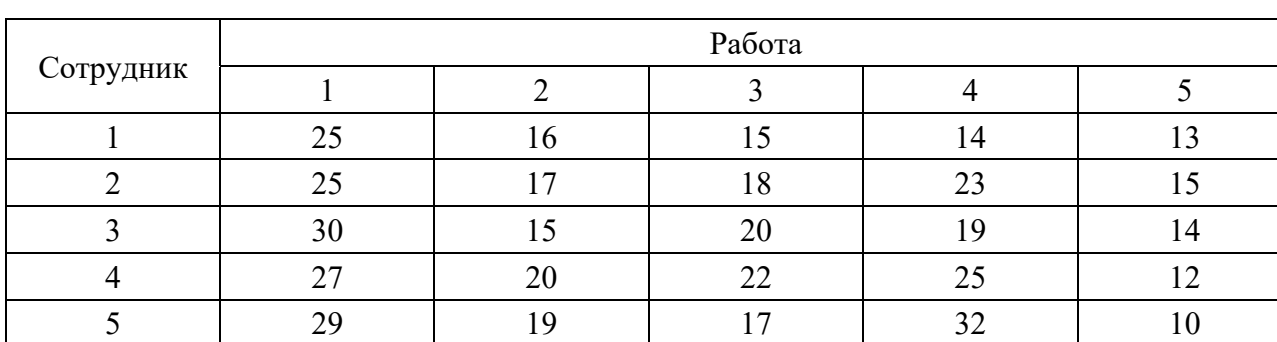

Таблица 2.4 – Время выполнения работы

Требуется назначить на каждый вид работы одного из сотрудников таким образом, чтобы общее время, необходимое для завершения всех видов работ, было минимальным. Решить задачу с помощью MS Excel.

## **5 Транспортная задача.**

Однородный груз сосредоточен у четырех поставщиков в объемах 16, 12, 14 и 18 ед. соответственно. Данный груз необходимо доставить пяти потребителям в объемах 7, 8, 4, 11, 30 ед. Известна стоимость перевозки единицы груза от каждого поставщика каждому потребителю (таблица 2.5).

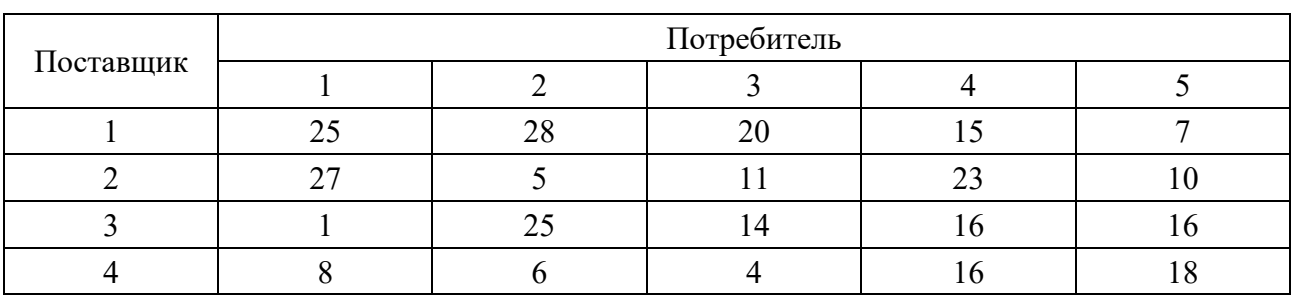

В рублях

Таблица 2.5 – Стоимость перевозки единицы груза

Требуется составить такой план перевозок, при котором запасы всех поставщиков будут вывезены полностью, запросы всех потребителей полностью удовлетворены и суммарные затраты на перевозку всех грузов минимальны. Решить задачу методом потенциалов и с помощью MS Excel.

## *Контрольные вопросы*

- 1 Метод «ветвей и границ».
- 2 Метод Гомори.
- 3 Методы определения опорного плана транспортной задачи.
- 4 Условия оптимальности опорного плана транспортной задачи.
- 5 Метод потенциалов.

## **3 Сетевые модели**

*Цель работы*: приобрести навыки использования методов сетевого планирования для решения конкретных управленческо-экономических задач.

## *Задачи работы*:

- изучить методику построения сетевого графика;
- изучить методы расчета параметров сетевого графика.

#### Краткие теоретические сведения

#### Основные понятия и методика построения сетевого графика

Сетевая модель описывает процесс выполнения сложного проекта, представленный в виде взаимосвязи работ с указанием их продолжительностей. Ее графическое изображение называется сетевым графиком.

В понятие «работа» входят следующие процессы:

- действительная работа, требующая затрат времени и ресурсов;

- ожидание, требующее только затрат времени;

– фиктивная работа (зависимость), не требующая затрат ни времени, ни ресурсов. Она является связующим элементом, позволяющим правильно отразить взаимосвязь между работами.

На сетевом графике действительные работы и ожидания изображаются сплошными стрелками, а фиктивные работы - пунктирными. Над стрелками пишутся наименования работ, а под стрелками указываются их продолжительности. Каждая работа сетевого графика соединяет между собой два события.

Событие - это факт начала или окончания одной или нескольких работ. Оно совершается мгновенно, в определенный момент времени и не потребляет ресурсов. Если событие является результатом выполнения нескольких работ, то оно считается свершившимся в момент окончания последней работы. Событие изображается кружком и имеет свой номер.

Пример сетевого графика представлен на рисунке 3.1.

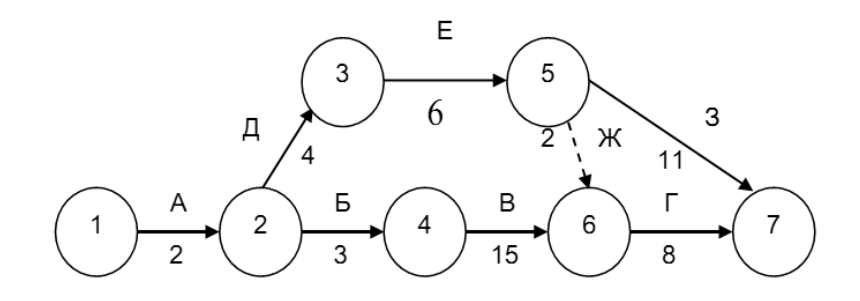

Рисунок 3.1 – Пример сетевого графика

Всякая работа сетевого графика кодируется упорядоченной парой чисел  $(n, m)$ : номерами *п* и *m* ее начального и конечного событий соответственно.

В сетевой модели имеется начальное событие, из которого работы только начинаются, и конечное событие, в котором работы только заканчиваются. Путем L называют цепочку следующих друг за другом видов работ, соединяющих начальное и конечное события. Продолжительность  $t(L)$  пути L определяется как сумма продолжительностей составляющих его работ.

Путь, имеющий максимальную длину, называется критическим и обозначается  $L_{\kappa p}$ , а его продолжительность –  $T_{\kappa p}$ . Продолжительность критического пути определяет срок выполнения всего проекта. Работы, принадлежащие критическому пути, называются критическими. Их несвоевременное выполнение ведет к срыву всего комплекса работ. На сетевом графике критические работы выделяются жирными линиями.

Число путей в сетевом графике можно определить следующим образом. Исходному событию присваивается число 1, которое записывается над кружком, изображающим событие. На следующих событиях записывается число, равное сумме чисел, стоящих над событиями входящих работ. Количество путей определяет число, стоящее над завершающим событием.

При построении сетевого графика рекомендуется направлять стрелки слева направо и изображать их, по возможности, горизонтальными линиями без лишних пересечений. Также необходимо соблюдать следующие правила построения.

1 События следует кодировать таким образом, чтобы номер начального события данной работы был меньше номера конечного события.

2 Если работы выполняются последовательно, то на сетевом графике они изображаются по горизонтали одна за другой.

3 Если результат работы А необходим для выполнения работ Б и В, то из события, являющегося окончанием работы А, будут выходить две стрелки, соответствующие работам Б и В.

4 Если результат работ А и Б необходим для выполнения работы В, то к событию, являющемуся началом работы В, будут вести две стрелки, соответствующие работам А и Б.

5 Любые два события должны быть связаны между собой не более чем одной работой. При выполнении параллельных работ, которые выходят из одного события и их выполнение необходимо для свершения одного и того же другого события, вводятся дополнительные события и фиктивные работы.

6 В сетевом графике не должно быть замкнутых контуров.

7 В одноцелевом графике не должно быть «тупиков», т. е. таких событий, из которых не выходит ни одной работы (кроме завершающего события).

8 В сетевом графике не должно быть «хвостов», т. е. событий, в которые не входит ни одной работы (кроме исходного события).

## Параметры сетевых графиков.

Коэффициент сложности К<sub>сл</sub> сетевого графика

$$
K_{c,n} = \left(\frac{1}{4} + \Phi + O\right)/n, \tag{3.1}
$$

где *п* – количество событий;

 $\overline{A}$  – количество действительных работ;

 $\Phi$  – количество фиктивных работ;

О - количество ожиданий.

Ранний срок наступления *i*-го события  $t_p(i)$  – самый ранний из возможных сроков наступления события. Он равен продолжительности максимального пути от исходного события до *i*-го:

$$
t_p(i) = \max\{t(L_n(i))\}.
$$
\n
$$
(3.2)
$$

Ранний срок начала работы, связывающей *i*-е и *j*-е события,  $t_{pH}(i, j)$  равен продолжительности максимального пути от исходного до *i*-го события:

$$
t_{\text{pr}}(i,j) = \max\{t(L_n(i))\}.
$$
 (3.3)

Ранний срок начала работы равен раннему сроку наступления начального события данной работы:

$$
t_{p\mu}(i,j) = t_p(i). \tag{3.4}
$$

Ранний срок окончания работы *tро*(*i,j*) равен сумме раннего срока начала работы и продолжительности данной работы *t*(*i,j*):

$$
t_{po}(i,j) = t_{ph}(i,j) + t(i,j).
$$
\n(3.5)

Поздний срок наступления события *tп*(*i*) равен разности между продолжительностью критического пути и продолжительностью максимального пути от *i*го события до завершающего:

$$
t_n(i) = T_{\kappa p} - \max\{t(L_n(j))\}.
$$
 (3.6)

Для событий критического пути *tр*(*i*) *= tп*(*i*), для других событий *tр*(*i*) *< tп*(*i*).

Поздний срок окончания работы *tпо*(*i,j*) – это самый поздний срок окончания работы, при котором планируемый срок окончания проекта не меняется. Он равен разности между продолжительностью критического пути и продолжительностью максимального пути от конечного события данной работы до завершающего события:

$$
t_{no}(i,j) = T_{\kappa p} - \max\{t(L_n(j))\}.
$$
 (3.7)

Поздний срок окончания работы равен позднему сроку наступления конечного события: *tпо*(*i,j*) *= tп*(*j*).

Поздний срок начала работы *tпн*(*i,j*) – самый поздний срок начала работы, при котором планируемый срок окончания проекта не меняется. Он равен разности между поздним сроком начала последующей работы и ее продолжительностью:

$$
t_{nn}(i,j) = t_{no}(i,j) - t(i,j).
$$
\n(3.8)

Для работ критического пути ранние и поздние сроки начала и окончания работ равны.

Работы, не лежащие на критическом пути, могут иметь резервы времени.

Полный резерв времени *Rп*(*i,j*) – максимальное время, на которое можно увеличить продолжительность данной работы, не изменяя продолжительности критического пути:

$$
R_n(i,j) = t_n(j) - t_p(i) - t(i,j) = t_{nn}(i,j) - t_{pn}(i,j) = t_{no}(i,j) - t_{po}(i,j).
$$
 (3.9)

Свободный резерв времени *Rс*(*i,j*) равен разности между ранним началом последующей работы и ранним окончанием рассматриваемой работы:

$$
R_c(i,j) = t_{p\mu}(j,\kappa) - t_{p\sigma}(i,j).
$$
\n(3.10)

#### **Матричный метод расчета параметров сетевого графика.**

Расчет параметров сетевого графика начинается с заполнения матрицы (таблица 3.1). В верхней строке и левом столбце записываются все события сетевого графика в порядке возрастания их номеров. В клетках с координатами (*i,j*) записываются продолжительности работ сетевого графика *t*(*i,j*).

Таблица 3.1 – Матрица расчета параметров сетевого графика

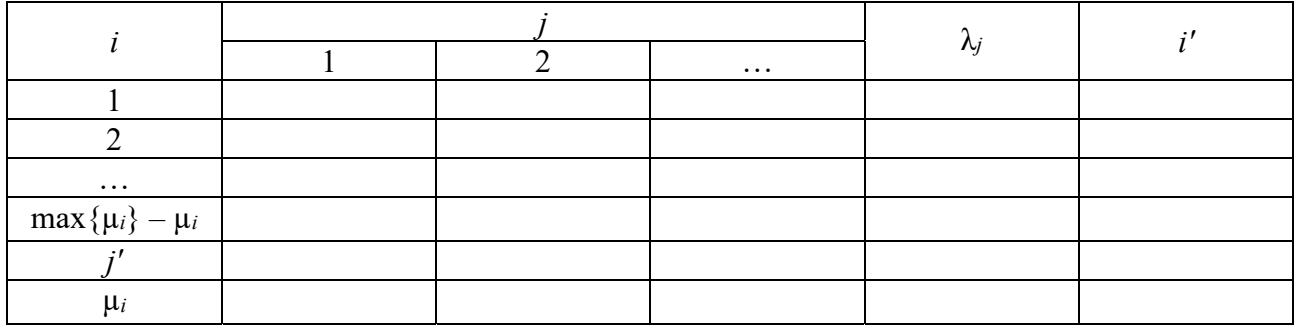

Справа добавляют два столбца: λ*j* и *i'*. Столбец λ*j* заполняют сверху вниз, путем сложения *t*(*i,j*), расположенного в *j*-м столбце, с числами λ*j*, вычисленными ранее и расположенными в *i*-й строке. Если в *j*-м столбце находится несколько *t*(*i,j*), то получается несколько λ*j*, и в *i*-ю строку столбца λ*j* записывают наибольшую λ*j*, а в соседний столбец – номер *i*-й строки, по которой получается максимальная λ*j*.

Снизу к таблице добавляют три строки. Строку *j'* заполняют аналогично верхней строке. Вычисление µ*i* проводится аналогично вычислению λ*j* с той лишь разницей, что движение осуществляют справа налево.

Строка max{µ*i*} *–* µ*i* заполняется последней.

Затем в столбце λ*j* и строке max{µ*i*} – µ*i* по диагонали находят одинаковые числа. Они определяют цифры критических работ, события которых записаны рядом – в *i'* столбце и *j'* строке.

## **Графический метод расчета параметров сетевого графика.**

Расчеты производятся непосредственно на графике в кружках, обозначающих события (рисунок 3.2), где 1 – номер события; 2 – ранний срок начала работы Б; 3 – поздний срок окончания работы А; 4 – номер предшествующего события, через которое к рассматриваемому идет путь максимальной продолжительности.

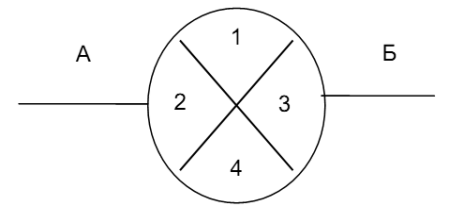

Рисунок 3.2 – Схема графического расчета параметров сетевого графика

Ранний срок начала работы находится по формуле

$$
t_{p\mu}(j,\kappa) = \max\{t_{p\sigma}(i,j)\} = \max\{t_{p\mu}(i,j) + t(i,j)\}.
$$
 (3.11)

Поздние окончания предшествующих работ равны минимальному значению из всех поздних начальных значений последующих работ, т. е. минимальной разности между поздним окончанием и продолжительностью этих работ:

$$
t_{no}(i,j) = \min\{t_{nn}(j,k)\} = \min\{t_{no}(j,k) - t(j,k)\}.
$$
 (3.12)

Полные и свободные резервы времени записываются под работами в виде дроби, в числителе которой полный, а в ее знаменателе – свободный резервы.

#### **Расчет параметров сетевого графика методом потенциалов.**

Потенциалом события называют наибольшую продолжительность пути, считая от начала рассматриваемого до завершающего события.

Метод потенциалов удобен при пересчете сетевого графика в процессе наблюдения за ходом выполняемых работ.

На сетевом графике рядом с каждым событием наносится *Х*-образный знак. В левом секторе сначала записывается ранний срок наступления события *tр*(*i*), а далее ранний срок начала последующей работы *tрн*(*i*,*j*). В нижнем секторе записывается номер начального события, через которое к данному событию идет путь с максимальной продолжительностью.

В правом секторе записывается потенциал данного события:

$$
t_{nom}(i) = \max\{(t_{nom}(j) + t(i,j))\}.
$$
 (3.13)

В верхнем секторе записывается номер конечного события, через которое проходит путь наибольшей продолжительности от данного до завершающего события.

Расчет начинают с левого и нижнего секторов. Затем путем обратного счета определяются потенциал и номера соответствующих событий. Полные и свободные резервы времени записываются под работами в виде дроби, в числителе которой полный, а в ее знаменателе – свободный резервы.

**Табличный метод расчета параметров сетевого графика.** 

Расчет параметров сетевого графика осуществляется в виде таблицы 3.2.

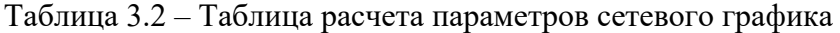

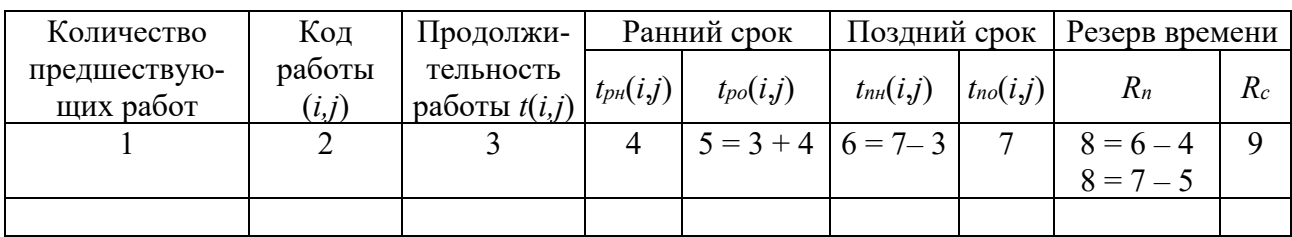

Перечень работ и их продолжительность заносятся во вторую и третью графы. При этом работы следует записывать во вторую графу последовательно: сначала начиная с номера 1, затем с номера 2 и т. д.

В первой графе записывается число, характеризующее количество работ, предшествующих тому событию, с которого начинается рассматриваемая работа.

Далее заполняются четвертая и пятая графы. Для работ, имеющих цифру 0 в первой графе, в четвертую графу также заносятся нули, а их значения в пятой графе получаются в результате суммирования значений третьей и четвертой граф. Для заполнения следующих строк четвертой графы, т. е. строк с кодами работы, начинающимися с номера 2 и далее, просматриваются заполненные строки пятой графы, содержащие работы, которые оканчиваются на этот номер, и максимальное значение переносится в четвертую графу обрабатываемых строк. Пятая графа заполняется аналогично предыдущим работам. Этот процесс повторяется до тех пор, пока не будет заполнена последняя строка таблицы.

Шестая и седьмая графы заполняются «обратным ходом», т. е. снизу вверх. Для этого просматриваются строки с кодами работ, оканчивающиеся на номер последнего события, и из графы 5 выбирается максимальная величина, которая записывается в седьмую графу по всем найденным строкам. Шестая графа заполняется как разница между седьмой и третьей.

Далее заполняются строки, оканчивающиеся на номер предпоследнего события. Для определения седьмой графы этих строк просматриваются все строки с кодами работ, начинающимися с предпоследнего номера. В шестой графе среди них выбирается минимальная величина, которая переносится в седьмую графу по обрабатываемым строкам.

Процесс повторяется до тех пор, пока не будут заполнены все строчки в шестой и седьмой графах.

Содержимое восьмой графы равно разности шестой и четвертой или седьмой и пятой граф.

Содержимое девятой графы вычисляется по формуле (3.10).

#### **Задание**

Компания разрабатывает некоторый проект. Исходные данные по основным операциям проекта представлены в таблице 3.3.

Требуется:

- построить сетевую модель проекта;
- определить коэффициент сложности проекта;
- определить работы критического пути и его продолжительность матричным методом;
	- определить временные параметры проекта графическим методом;
	- определить временные параметры проекта методом потенциалов;
	- определить временные параметры проекта табличным методом.

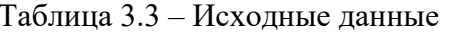

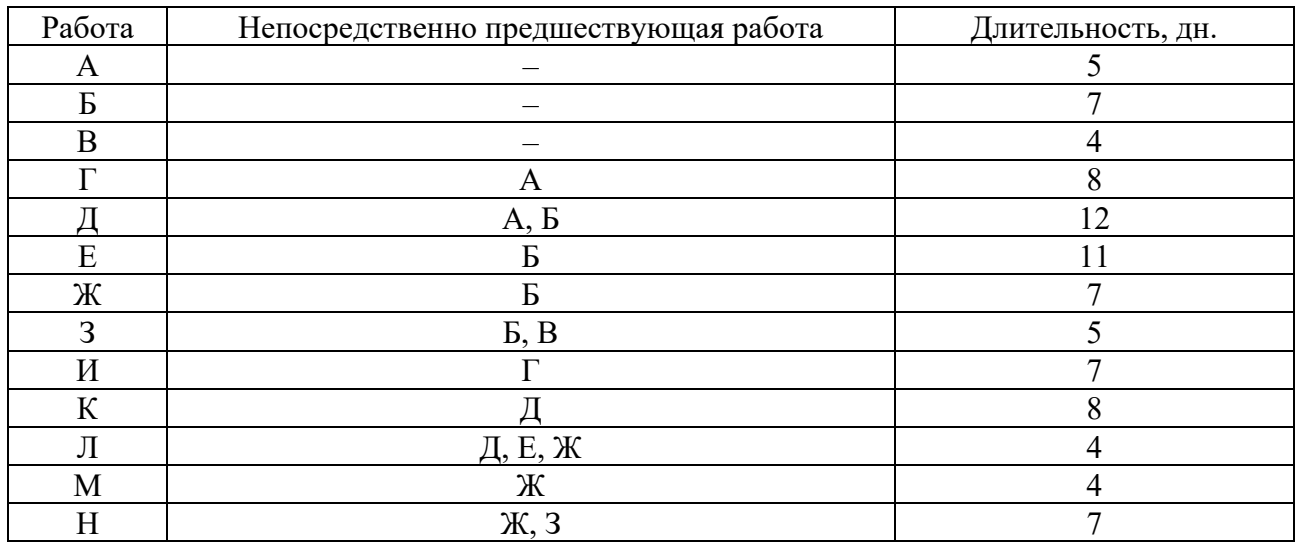

## Контрольные вопросы

- $\mathbf{1}$ Основные понятия сетевого графика.
- $2^{\circ}$ Правила построения сетевого графика.
- $\mathfrak{Z}$ Временные параметры сетевого графика.
- Матричный метод расчета параметров сетевого графика.  $\overline{4}$
- $5<sup>1</sup>$ Графический метод расчета параметров сетевого графика.
- Расчет параметров сетевого графика методом потенциалов. 6
- $\tau$ Табличный метод расчета параметров сетевого графика.

## 4 Нелинейное программирование

Цель работы: приобрести навыки использования методов нелинейного программирования для решения конкретных управленческо-экономических задач.

Задача работы: изучить возможности MS Excel по решению задач нелинейного программирования.

## Краткие теоретические сведения

Решение задач нелинейного программирования в среде MS Excel принципиально не отличается от решения задач линейного программирования (см. лабораторную работу № 1). Особенности заключаются лишь в следующем:

- назначаются начальные значения искомых переменных так, чтобы значение целевой функции в начальной точке не было равно нулю;

– в диалоговом окне Параметры поиска решения не следует устанавливать флажок Сделать переменные без ограничения неотрицательными;

- в поле Выберите метод решения указывается Поиск решения нелинейных задач методом ОПГ.

## Залание

Предприятие может выпускать два вида товаров. На их изготовление идет сырье трех видов. Запасы сырья на предприятии, нормы его расхода  $a_{ii}$ , себестоимость  $c_i$  и оптовые цены товаров указаны в таблице 4.1.

Из-за брака в процессе производства расход сырья зависит от объема  $x_i$  производства товаров и в первом приближении выражается линейной функцией  $a_{ij} + x_j$ , а себестоимость – функцией  $c_j + 0, 1x_j$ . Товары могут выпускаться в любых соотношениях, т. к. их сбыт обеспечен. По контракту предприятие обязано выпустить не менее двух единиц товаров каждого вида.

Норма расхода сырья на единицу товара, кг Вид сырья Запас сырья, кг  $\overline{A}$  $\mathbf{E}$ 100 Сырье 1 10 20 <sup>120</sup> 20 10 Сырье 2 Сырье 3 150 20 20  $10<sup>1</sup>$ Себестоимость, р.  $5<sup>5</sup>$  $13$ Цена, р.  $\overline{7}$ 

Таблица 4.1 - Исходные данные

Требуется:

- формализовать управленческую задачу;

- составить план выпуска товаров, обеспечивающий получение максимальной прибыли.

## Контрольные вопросы

Модель нелинейного программирования.  $\mathbf{1}$ 

2 Методы решения задач нелинейного программирования.

3 Особенности решения нелинейного задач программирования в среде MS Excel.

## 5 Многокритериальная оптимизация

Цель работы: приобрести навыки использования методов многокритериальной оптимизации для решения конкретных управленческо-экономических задач.

## Задачи работы:

изучить применение метода последовательных уступок для решения задач многокритериальной оптимизации;

изучить применение метода свертывания критериев для решения задач многокритериальной оптимизации.

## Краткие теоретические сведения

#### Метод последовательных уступок.

Сначала находится максимальное (минимальное) значение  $f_1^*$  первого критерия  $f = f_1(x)$  на всем множестве допустимых решений. Затем назначается величина «уступки»  $\Delta_1$  – допустимого снижения (увеличения) критерия  $f_1(x)$  и определяется максимальное (минимальное) значение  $f_2^*$  второго критерия  $f = f_2(x)$  при условии, что значение первого критерия должно быть не меньше (не больше), чем  $f_1(x) - \Delta_1 (f_1(x) + \Delta_1)$ . Затем назначается величина «уступки»  $\Delta_2$  критерия  $f_2(x)$ и определяется максимальное (минимальное) значение  $f_3^*$  третьего критерия  $f = f_3(x)$  при условии, что значение второго критерия должно быть не меньше (не больше), чем  $f_2(x) - \Delta_2 (f_2(x) + \Delta_2)$  с сохранением ограничения по первому критерию и т. д.

#### Метод свертывания критериев.

Основан на сведении всех критериев к одному (компромиссному) посредством установления весовых коэффициентов.

Если все критерии измеряются в одной шкале, то компромиссный критерий можно записать в виде взвешенной суммы критериев:

$$
f^*(x) = \sum_{i=1}^n w_i \cdot f_i(x), \qquad (5.1)
$$

где  $w_i$  – вес соответствующего критерия.

Если же критерии измеряются в различных шкалах, то предварительно необходимо привести их к единой шкале путем нормирования:

$$
f_i^N(x) = \frac{f_i(x)}{f_i^*(x)}.
$$
 (5.2)

#### Залание

При изготовлении трех видов изделий используют четыре вида ресурсов. Известны запасы и расход ресурсов на производство изделий (таблица 5.1).

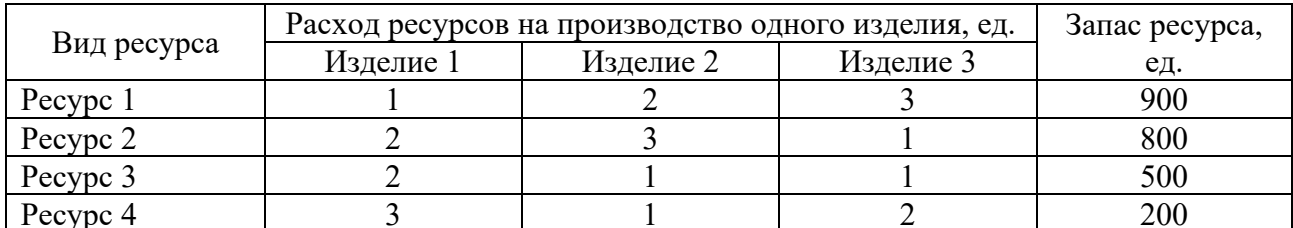

Таблица 5.1 - Запасы и расход ресурсов

Все изделия обрабатываются на станках трех типов. Известны нормы времени на обработку изделий и фонд времени работы станков (таблица 5.2).

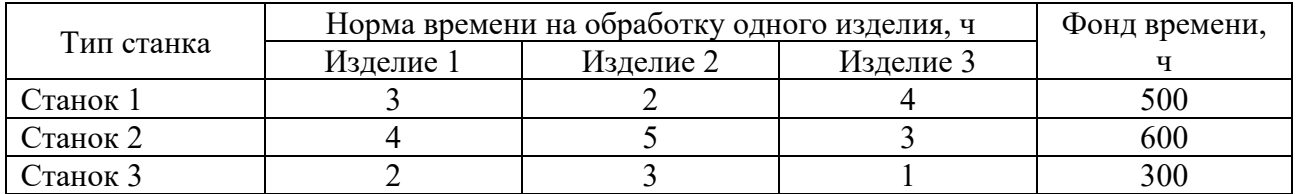

Таблица 5.2 – Нормы времени и фонд времени работы станков

Оптовая цена и себестоимость изделий представлены в таблице 5.3.

Таблица 5.3 – Оптовая цена и себестоимость изделий

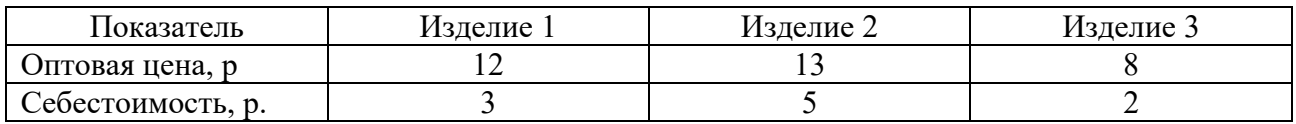

Количество каждого типа изделия должен быть не менее 20. Критерии эффективности предприятия располагаются по степени их значимости:

1) прибыль;

2) валовой объем выпуска продукции в стоимостном выражении;

3) себестоимость продукции;

4) уровень загрузки оборудования.

Требуется:

– формализовать управленческую задачу;

– составить оптимальный план выпуска изделий методом последовательных уступок, если уступку по каждому критерию полагать равной 10 % от его оптимального значения;

– составить оптимальный план выпуска изделий методом свертывания критериев, при этом вектор весовых коэффициентов выбирается равным (0,4; 0,3; 0,2; 0,1).

## *Контрольные вопросы*

- 1 Многокритериальная оптимизация.
- 2 Метод последовательных уступок.
- 3 Метод свертывания критериев.

## **6 Динамическое программирование**

*Цель работы*: приобрести навыки использования методов динамического программирования для решения конкретных управленческо-экономических задач.

*Задача работы*: изучить методику решения задач динамического программирования.

#### Краткие теоретические сведения

Динамическое программирование - это метод оптимизации, приспособленный к поэтапным операциям нахождения решения. Условием применимости метода является аддитивность целевой функции, т. е. возможность представления функции от *п* переменных в виде суммы функции, каждая из которых зависит только от одной переменной:

$$
f(x_1, x_2, \dots, x_n) = f_1(x_1) + f_2(x_2) + \dots + f_n(x_n).
$$
 (6.1)

При использовании метода динамического программирования задача разбивается на количество шагов по числу неизвестных переменных. На каждом шаге решается задача оптимизации только по одной переменной. Таким образом, процесс нахождения оптимального плана многомерной задачи распадается на ряд более простых одномерных задач оптимизации.

Принимая решение  $x_i$  на *i*-м шаге, необходимо учитывать его влияние на будущее, т. е. учитывать влияние принимаемого решения на эффективность последующих шагов. Имеется единственный шаг в решении задачи, который можно планировать без учета влияния решения на последующие шаги, - это последний шаг. Его необходимо планировать так, чтобы он изолированно принес наибольшую выгоду. Поэтому процесс поиска оптимального решения начинается от конца к началу.

Чтобы планировать последний шаг, надо знать, чем окончился предыдущий, а это неизвестно. В этом случае находят (предполагают) варианты условий начала последнего *n*-го шага, т. е. варианты окончания  $(n-1)$ -го шага. Для каждого варианта находят такие решения, при которых выигрыш на последнем шаге будет максимальным. Этот выигрыш определяется по функциональному уравнению Беллмана для последнего шага:

$$
F_1(z_n) = \max_{0 \le x_n \le z_n} \{f_n(x_n)\},\tag{6.2}
$$

где  $z_n$  – варианты условий начала *n*-го шага.

Аналогично оптимизируется решение на предпоследнем  $(n-1)$ -м шаге применительно к вариантам условий начала этого шага, но с учетом решений, найденных на *п*-м шаге и т. д.

Уравнение Беллмана для шагов, начиная с предпоследнего и до начала процесса, имеет вид:

$$
F_{i+1}(z_{n-i}) = \max_{0 \le x_{n-i} \le z_{n-i}} \{ f_{n-i}(x_{n-i}) + F_i(z_{n-i+1}) \}, i = 1, 2, ..., n-1,
$$
 (6.3)

где  $z_{n-i}$  – варианты условий начала  $(n-i)$ -го шага;

 $F_i(z_{n-i+1})$  – функция Беллмана, найденная на предыдущем шаге.

При динамическом программировании многошаговый процесс проходят 2 раза:

1) от конца к началу – находят условные оптимальные решения на каждом

шаге с учетом выигрыша на всех шагах, начиная с данного до конца;

2) от начала к концу – находят оптимальные шаговые решения на всех шагах.

#### **Задания**

## **1 Задача о загрузке.**

Имеется определенный набор товаров (каждый в единственном экземпляре), известны их веса и стоимости (таблица 6.1).

Таблица 6.1 – Исходные данные

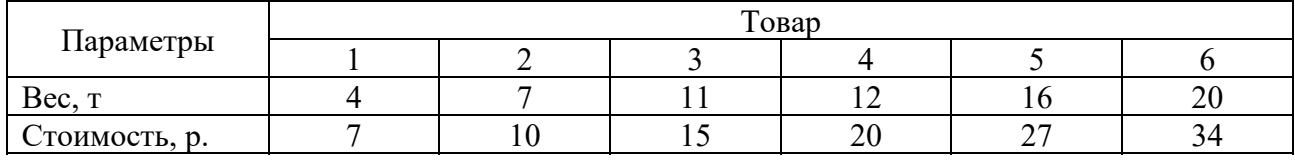

Грузоподъемность машины составляет 35 т. Какие из товаров нужно взять в машину, чтобы их суммарная стоимость была максимальна при полном использовании грузоподъемности?

## **2 Задача распределения ресурсов между предприятиями.**

Имеется три предприятия, между которыми необходимо распределить пять единиц ресурсов с максимальным доходом от их размещения. Известны функции дохода φ*i* от вложения денежных средств в каждое предприятие (таблица 6.2).

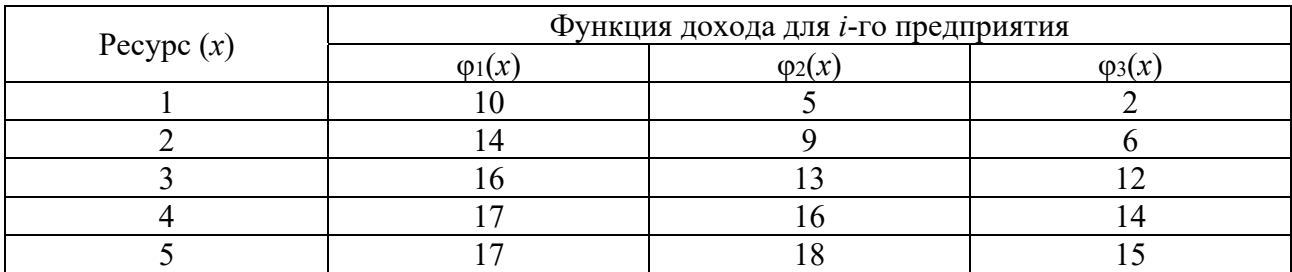

Таблица 6.2 – Исходные данные

Требуется составить план распределения ресурсов.

#### **3 Задача планирования рабочей силы.**

Строительный подрядчик оценивает минимальные потребности в рабочей силе на каждую из последующих пяти недель следующим образом: 5, 7, 8, 4 и 6 рабочих соответственно. Содержание избытка рабочей силы обходится подрядчику в 300 р. за одного рабочего в неделю, а наем рабочей силы на протяжении одной недели обходится в 400 р. плюс 200 р. за одного рабочего в неделю. Требуется определить последовательность работ по найму-увольнению рабочих с суммарными минимальными затратами подрядчика за 5 недель.

## **4 Задача замены оборудования.**

В начале планового периода продолжительностью 4 года имеется оборудование, срок эксплуатации которого составляет 3 года. Известны стоимость

продукции, производимой за год на оборудовании с определенным сроком эксплуатации, соответствующие годовые затраты на обслуживание оборудования и его остаточная стоимость (таблица 6.3).

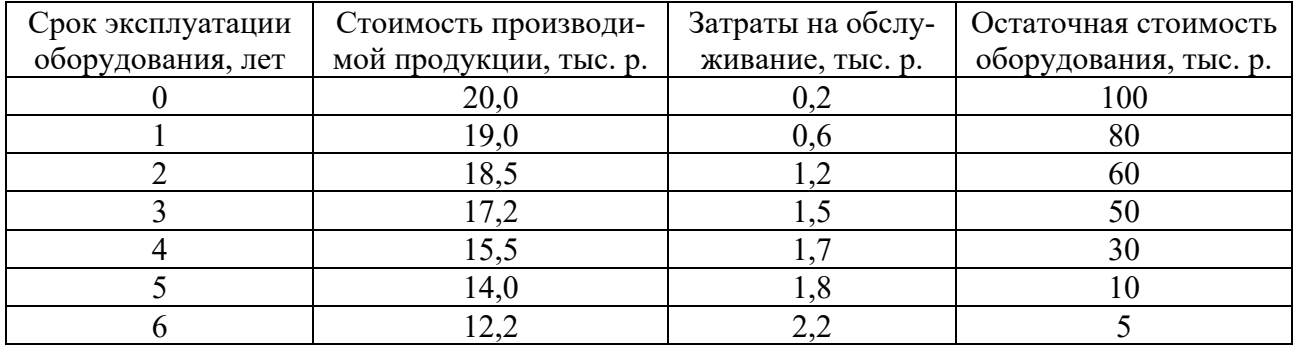

Таблица 6.3 – Исходные данные

При этом срок эксплуатации оборудования не должен превышать шести лет. Требуется определить оптимальные сроки замены оборудования в плановом периоде для получения максимального суммарного дохода.

## **5 Задача инвестирования.**

Для модернизации предприятий совет директоров инвестирует средства в объеме 25 млн р. с дискретностью 5 млн р. Прирост выпуска продукции зависит от выделенной суммы, его значения представлены предприятиями и содержатся в таблице 6.4.

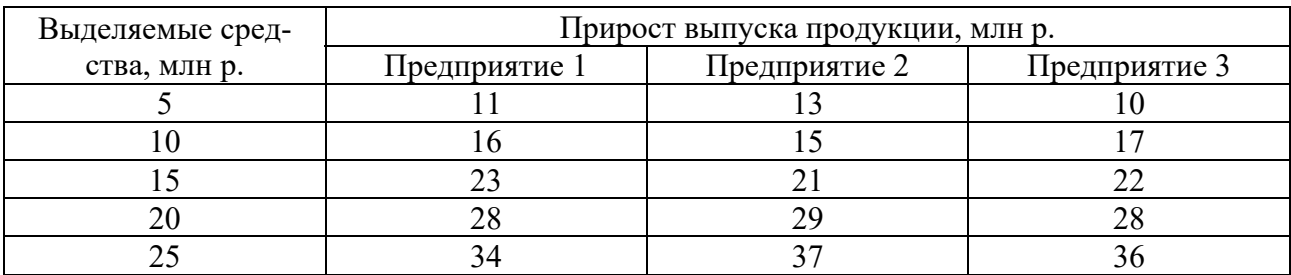

Таблица 6.4 – Исходные данные

Требуется найти распределение инвестиций между предприятиями, обеспечивающее фирме максимальный прирост выпуска продукции, причем на одно предприятие можно осуществить только одну инвестицию.

#### *Контрольные вопросы*

- 1 Принципы динамического программирования.
- 2 Рекуррентные алгоритмы прямой и обратной прогонки.

## 7 Теория игр

Цель работы: приобрести навыки использования методов теории игр для решения конкретных управленческо-экономических задач.

#### Задачи работы:

- изучить методику решения задач матричных статистических игр;

– изучить порядок применения критериев выбора стратегии в статистических играх.

### Краткие теоретические сведения

Классическая платежная матрица игры (парной конечной с ненулевой суммой) представлена в таблице 7.1.

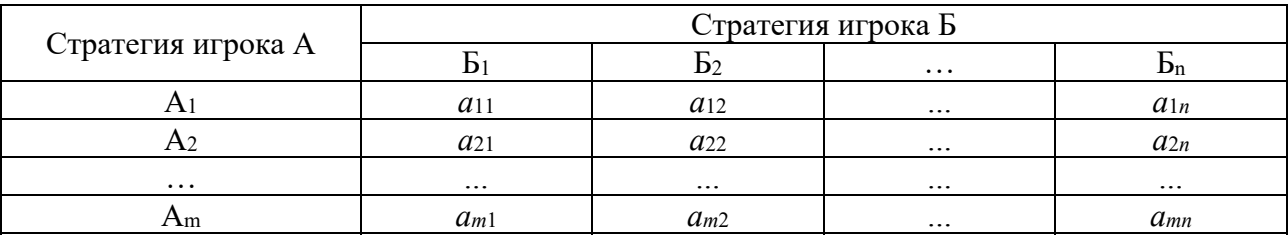

Таблица 7.1 – Платежная матрица игры

Числом  $a_{ii}$  ( $i = 1, ..., m; j = 1, ..., n$ ) обозначается платеж (доход, выигрыш) игрока А при реализации *i*-й стратегии, в то время как игрок Б реализует *j*-ю стратегию (и несет при этом убыток, равный  $a_{ii}$ ).

Нижняя цена игры – максимальный гарантированный выигрыш (максимин) игрока А независимо от выбора стратегии игроком Б – определяется по формуле

$$
\alpha = \max_{i} (\min_{j} a_{ij}). \tag{7.1}
$$

Верхняя цена игры – минимальный гарантированный проигрыш (минимакс) игрока Б независимо от выбора стратегии игроком А – определяется по формуле

$$
\beta = \min_{j} (\max_{i} a_{ij}). \tag{7.2}
$$

Если нижняя и верхняя цена игры совпадают ( $\alpha = \beta = v$ ), то их общее значение называют ценой игры, а саму игру называют игрой с седловой точкой. Решение игры будет обладать устойчивостью. Минимаксные стратегии, соответствующие цене игры, называются оптимальными стратегиями. При принятии оптимальных стратегий игрок А получает максимальный гарантированный выигрыш v, а игрок Б - минимальный гарантированный проигрыш v.

Если конечная матричная игра не имеет седловой точки, то используют смешанные стратегии. Для игрока А каждая стратегия имеет вероятность (частоту)  $p_i$  применения *i*-й стратегии. Для игрока Б каждая стратегия имеет вероятность применения  $j$ -й  $(4aCTOTV)$ стратегии. Тогла  $a_i$ средний **ВЫИГОЫШ** игрока А будет равен  $\sum_{i=1}^{n} \sum_{j=1}^{m} a_{ij} p_i q_j$ .

В статистических играх (играх с природой) вторым игроком является природа, которая действует случайным образом. Не имея представления о возможных вероятностях природы, можно только перечислить ее состояния и определить ожидаемые доходы. Природа может случайным образом улучшить выигрыш первого игрока или ухудшить его, поэтому существует несколько критериев выбора стратегий. Выбор как критериев, так и параметров является субъективным. Целесообразно исследовать ситуацию с точки зрения каждого критерия. Если большинство критериев рекомендует одни и те же стратегии, то их и необходимо использовать. Если рекомендации противоречат друг другу, то целесообразно принять решение с учетом достоинств и недостатков каждой стратегии.

1 Критерий Лапласа (L-критерий) применяют, когда выбор стратегии осуществляется многократно, состояния природы неизвестны и считаются равновероятными.

Находят средние значения по каждой строке платежной матрицы, выбирают из них наибольшее, и соответствующая ему стратегия принимается в качестве наилучшей.

2 Критерий Байеса-Лапласа (BL-критерий) можно применять, когда выбор стратегии осуществляется многократно, состояния природы известны и не зависят от времени. При малом количестве реализаций выбора допускается некоторый риск.

Находят математическое ожидание по каждой строке платежной матрицы, выбирают наименьшее значение, и соответствующая ему стратегия принимается в качестве наилучшей.

3 Критерий Вальда (ММ-критерий) применяют, когда выбор стратегии осуществляется однократно, вероятности состояний природы неизвестны.

Находят наименьшие значения по каждой строке платежной матрицы, выбирают наибольшее из них, и соответствующая ему стратегия принимается в качестве наилучшей. Этот критерий, совпадающий с нижней ценой игры, является пессимистическим. Его применяют при принятии разовых ответственных решений. Считается, что природа будет действовать наиболее неблагоприятным для человека образом.

4 Критерий максимума (оптимизма) применяют, когда выбор стратегии осуществляется один раз, вероятности состояний природы неизвестны.

Находят наибольшие значения по каждой строке платежной матрицы, выбирается наибольшее, и соответствующая ему стратегия принимается в качестве наилучшей. Этот критерий применяют при авантюристических, очень рискованных решениях. Считается, что природа будет действовать наиболее благоприятным для человека образом.

5 Критерий Сэвиджа (S-критерий) применяют, когда выбор стратегии осуществляется однократно, вероятности состояний природы неизвестны.

Выбор оптимальной стратегии определяется по формуле

$$
S_s = \min_i (\max_j (\max_i a_{ij} - a_{ij})). \tag{7.3}
$$

Находят наибольший элемент  $\max\limits_i \ a_{ij}$  для каждого столбца платежной матрицы. Из каждого элемента  $\max\limits_i a_{ij}$  каждого столбца вычитают соответствующие элементы столбца. Получают матрицу рисков:

$$
r_{ij} = \max_{i} a_{ij} - a_{ij}.
$$
 (7.4)

Смысл каждого элемента матрицы рисков состоит в определении недополученной прибыли, если для каждого текущего состояния природы будет выбрана неоптимальная стратегия.

В каждой строке таблицы рисков выбирается наибольшее значение риска, из них выбирается наименьшее значение, и соответствующая ему стратегия принимается в качестве наилучшей.

Критерий Сэвиджа является пессимистическим. Худшим считается не минимальный выигрыш, а максимальная потеря выигрыша по сравнению с тем, чего можно было бы добиться в данных условиях.

6 **Критерий Гурвица (HW-критерий)** можно применять, когда выбор стратегии осуществляется малое число раз, вероятности состояний природы неизвестны, допускается некоторый риск.

Сам игрок определяет вероятность своего «везения» по формуле

$$
S_{HW} = \max_{i} (\alpha \min_{j} a_{ij} + (1 - \alpha) \max_{j} a_{ij}). \qquad (7.5)
$$

Находят наименьший и наибольший элемент для каждой строки платежной матрицы. Выбирают численное значение параметра α, обычно при начальных исследованиях принимают параметр α = 0,5. Для каждой строки вычисляют значения

$$
S_i = \alpha \min_j a_{ij} + (1 - \alpha) \max_j a_{ij}.
$$
 (7.6)

Из полученных *Si* выбирают максимальное значение, и соответствующая ему стратегия принимается в качестве наилучшей.

При α = 1 критерий Гурвица превращается в критерий Вальда, при α = 0 – в критерий максимума. Параметр α выбирается из субъективных соображений: чем больше возможные потери, тем значение параметра α ближе к единице.

#### **Задания**

1 Предприятие планирует запустить цех по производству новой продукции. Для ее выпуска и полного оснащения цеха можно приобрести 20 станков типа A, либо типа Б, либо типа В. Станок A имеет наименьшую стоимость и наименьшую производительность, станок В имеет наибольшую стоимость и наибольшую производительность, станок Б занимает промежуточное положение по стоимости и производительности между станками A и В. Прибыль предприятия зависит от экономической ситуации, которая может быть благоприятной, стабильной или кризисной (таблица 7.2).

Таблица 7.2 – Прибыль на один станок в зависимости от состояния экономики

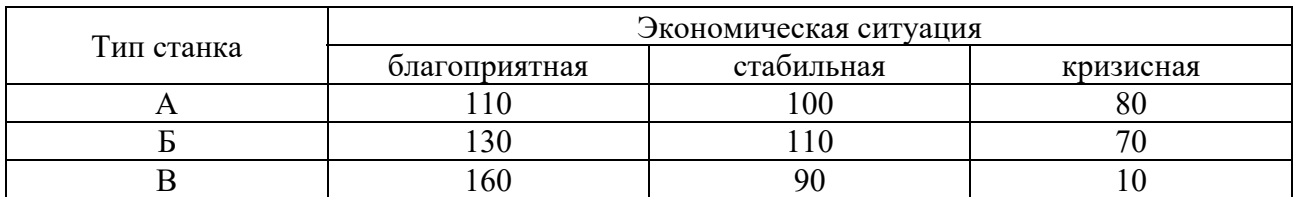

Требуется определить план закупок станков, обеспечивающий максимальную прибыль.

2 Предприятию поручено выпускать два вида скоропортящихся продуктов А и Б. Себестоимость единицы продукции А равна 0,8 р., отпускная цена – 1,2 р. Себестоимость единицы продукции Б равна 0,5 р., отпускная цена – 0,3 р. Если продукция не реализуется в день выпуска, то ее качество значительно снижается, и она продается на следующий день по цене в 4 раза меньше отпускной.

Реализация продукции зависит от состояния погоды. В хорошую погоду реализуется 1 000 ед. продукции А и 6 000 ед. продукции Б, в плохую погоду 4 000 и 1 200 ед. соответственно. На реализацию всей произведенной продукции расходуется 200 р.

Требуется определить ежедневный объем производства продукции каждого вида с целью получения наибольшей прибыли.

## *Контрольные вопросы*

- 1 Модель матричной игры.
- 2 Статистические матричные игры.
- 3 Критерии выбора стратегии в статистических играх.

## **8 Системы массового обслуживания**

*Цель работы*: приобрести навыки использования методов теории массового обслуживания для решения конкретных управленческо-экономических задач.

## *Задачи работы*:

– изучить методику расчета показателей эффективности одноканальной системы массового обслуживания (СМО) с отказами;

– изучить методику расчета показателей эффективности многоканальной СМО с отказами;

– изучить методику расчета показателей эффективности одноканальной

СМО с ограниченной очередью;

– изучить методику расчета показателей эффективности одноканальной СМО с неограниченной очередью.

## *Краткие теоретические сведения*

## **Показатели эффективности одноканальной СМО с отказами.**

Среднее время обслуживания заявки

$$
\overline{t}_{\text{serv}} = \frac{1}{\mu},\tag{8.1}
$$

где μ – интенсивность выходящего потока обслуженных заявок.

Приведенная интенсивность потока заявок

$$
\rho = \frac{\lambda}{\mu},\tag{8.2}
$$

где λ – интенсивность входящего потока заявок. Относительная пропускная способность СМО

$$
q = \frac{1}{\rho + 1}.
$$
\n
$$
(8.3)
$$

Абсолютная пропускная способность СМО

$$
A = \lambda q \tag{8.4}
$$

Вероятность того, что заявка будет обслужена,

$$
P_{serv} = q. \t\t(8.5)
$$

Вероятность того, что заявка получит отказ,

$$
P_{\text{otk}} = 1 - P_{\text{serv.}} \tag{8.6}
$$

**Показатели эффективности многоканальной СМО с отказами.**  Приведенная интенсивность потока заявок

$$
\rho = \frac{\lambda}{\mu},\tag{8.7}
$$

где μ – интенсивность потока обслуженных заявок, выходящего из одного канала. Вероятности  $p_0, p_1, ..., p_n$  того, что занято  $0, 1, ..., n$  каналов соответственно:

$$
\begin{cases}\n p_0 = \left(\sum_{k=0}^{k=n} \frac{\rho^k}{k!}\right)^{-1}; \\
 p_k = \frac{\rho^k}{k!} \cdot p_0, \ k = 1, 2, ..., n,\n\end{cases}
$$
\n(8.8)

где *n* – число каналов обслуживания (*n* > 1).

Поскольку заявка получает отказ, если все каналы обслуживания заняты, то вероятность отказа

$$
P_{\scriptscriptstyle oik} = p_{\scriptscriptstyle n} = \frac{\rho^n}{n!} \cdot p_{\scriptscriptstyle 0} \,. \tag{8.9}
$$

Относительная пропускная способность СМО

$$
q = 1 - P_{ok} = 1 - \frac{\rho^n}{n!} \cdot p_0.
$$
 (8.10)

Абсолютная пропускная способность СМО

$$
A = \lambda q = \lambda \left( 1 - \frac{\rho^n}{n!} \cdot p_0 \right). \tag{8.11}
$$

Вероятность того, что заявка будет обслужена,

$$
P_{serv} = 1 - P_{otk} = q.
$$
\n
$$
(8.12)
$$

Среднее число занятых каналов

$$
\overline{k} = \frac{A}{\mu} = \rho \cdot \left( 1 - \frac{\rho^n}{n!} \cdot p_0 \right). \tag{8.13}
$$

Показатели эффективности одноканальной СМО с ограниченной очередью.

Приведенная интенсивность потока заявок

$$
\rho = \frac{\lambda}{\mu} \,. \tag{8.14}
$$

Вероятность того, что СМО свободна и может обслужить заявку,

$$
p_0 = \begin{cases} \frac{1 - \rho}{1 - \rho^{m+2}}, & \rho \neq 1; \\ \frac{1}{m+2}, & \rho = 1, \end{cases}
$$
 (8.15)

где *m* – длина очереди (*m* > 0).

Вероятности *p*1, *p*2, ..., *pm+*1 того, что СМО занята, а в очереди находятся 0, 1, ..., *m* заявок соответственно:

$$
p_k = \rho^k \cdot p_0, \ k = 1, 2, \dots, m + 1. \tag{8.16}
$$

Поскольку заявка получает отказ, если СМО занята, а в очереди находятся *m* заявок, то вероятность отказа

$$
P_{\text{otk}} = p_{m+1}.\tag{8.17}
$$

Относительная пропускная способность СМО

$$
q = P_{serv} = 1 - P_{otk} = 1 - p_{m+1}.
$$
\n(8.18)

Абсолютная пропускная способность СМО

$$
A = \lambda q. \tag{8.19}
$$

Среднее число заявок, стоящих в очереди,

$$
\bar{r} = \begin{cases}\n\frac{\rho^2 \left[1 - \rho^m \left(m + 1 - m \rho\right)\right]}{\left(1 - \rho^{m+2}\right) \left(1 - \rho\right)}, & \rho \neq 1, \\
\frac{m \left(m + 1\right)}{2 \left(m + 2\right)}, & \rho = 1.\n\end{cases}
$$
\n(8.20)

Среднее число заявок в СМО (обслуживаемых и стоящих в очереди)

$$
\overline{k} = \overline{r} + 1 - p_0. \tag{8.21}
$$

Среднее время ожидания заявки в очереди

$$
\overline{t}_{\text{wait}} = \frac{\overline{r}}{\lambda}.
$$
\n(8.22)

Среднее время пребывания заявки в СМО

$$
\overline{t}_{CMO} = \frac{\overline{r}}{\lambda} + \frac{q}{\mu}.
$$
\n(8.23)

**Показатели эффективности одноканальной СМО с неограниченной очередью.** 

Приведенная интенсивность потока заявок

$$
\rho = \frac{\lambda}{\mu} < 1. \tag{8.24}
$$

Вероятность того, что СМО свободна и может обслужить заявку,

$$
p_{0} = 1 - \rho. \tag{8.25}
$$

Вероятности *p*1, *p*2, ..., *pm+*1 того, что СМО занята, а в очереди находятся 0, 1, ..., *m* заявок соответственно:

$$
p_k = \rho^k \cdot p_0, \ k = 1, 2, \dots \tag{8.26}
$$

В случае очереди бесконечной длины каждая заявка, в конце концов, будет обслужена. Следовательно,

$$
P_{\text{otk}} = 0,\tag{8.27}
$$

$$
q = 1 - P_{serv}, \tag{8.28}
$$

$$
A = \lambda, \tag{8.29}
$$

$$
\overline{r} = \frac{\rho^2}{1 - \rho},\tag{8.30}
$$

$$
\overline{k} = \frac{\rho}{1 - \rho},\tag{8.31}
$$

$$
\overline{t}_{\text{wait}} = \frac{\rho^2}{\lambda (1 - \rho)},
$$
\n(8.32)

$$
\overline{t}_{CMO} = \frac{1}{\mu(1-\rho)}.
$$
\n(8.33)

#### **Задания**

1 Интенсивность потока телефонных звонков в агентство по заказу железнодорожных билетов, имеющему один телефон, составляет 16 вызовов в час. Продолжительность оформления заказа на билет равна 2,4 мин. Требуется определить показатели эффективности работы этой СМО. Сколько телефонов должно быть в агентстве, чтобы относительная пропускная способность была не менее 0,75?

2 Найти оптимальное число рабочих мест в колл-центре, если звонки поступают с интенсивностью 1,2 ед./мин, а средняя продолжительность разговора составляет 2 мин.

3 На вход многоканальной СМО с отказами поступает поток заявок, интенсивность которого составляет 11 заявок в час. Среднее время обслуживания одной заявки – 0,15 ч. Каждая заявка приносит доход 130 р., а содержание одного канала обслуживания обходится в 12,2 р. в час. Найти оптимальное число каналов СМО.

4 Система массового обслуживания – билетная касса с одним окошком и неограниченной очередью. Касса продает билеты в пункты А и В. Пассажиров, желающих купить билет в пункт А, приходит в среднем трое за 20 мин, в пункт В – двое за 20 мин. Поток пассажиров простейший. Кассир в среднем обслуживает трех пассажиров за 10 мин. Требуется определить показатели эффективности работы этой СМО, в том числе вычислить финальные вероятности для количества заявок 1, 2 и 3.

5 К пункту мойки автомашин, рассчитанному на одну автомашину, подъезжает в среднем 5 маш./ч. Процесс мойки одной автомашины занимает в среднем 15 мин. Рядом с пунктом мойки расположена площадка для ожидающих мойки автомашин, вмещающая три автомашины. Если площадка занята, то приезжающие для мойки автомашины уезжают в другие пункты мойки. Определить показатели эффективности этой СМО.

## *Контрольные вопросы*

- 1 Теория массового обслуживания.
- 2 Одноканальная СМО с отказами.
- 3 Многоканальная СМО с отказами.
- 4 Одноканальная СМО с ограниченной очередью.
- 5 Одноканальная СМО с неограниченной очередью.

## **9 Основные модели управления запасами**

*Цель работы*: приобрести навыки использования методов теории управления запасами для решения конкретных управленческо-экономических задач.

## *Задачи работы*:

- изучить методику ABC-анализа;
- изучить методику XYZ-анализа;

– изучить применение модели Уилсона для расчета параметров системы управления запасами;

изучить системы управления запасами с фиксированным размером заказа и с фиксированным интервалом времени между заказами.

#### Краткие теоретические сведения

#### АВС-анализ.

Признаком деления на группы АВС является стоимость объема потребления материалов за исследуемый период:

группа А - до 80 % стоимости объема потребления, при этом их доля в общем количестве (номенклатуре) материалов составляет около 20 %;

группа В - 15 % стоимости, 30 % номенклатуры;

группа  $C - 5$  % стоимости, 50 % номенклатуры.

На практике границы групп редко полностью совпадают с указанными значениями и могут быть незначительно сдвинуты в ту или иную сторону.

Как правило, АВС-анализ выполняется в форме следующей таблицы (таблица 9.1).

Таблина 9.1 – Таблина АВС-анализа

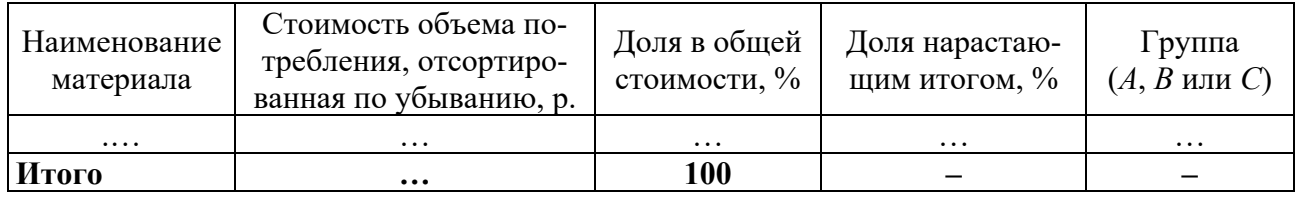

## **XYZ-**анализ.

Группы XYZ выделяются в зависимости от регулярности потребления материалов:

группа X - высокая регулярность потребления;

группа Y - средняя регулярность;

группа Z - низкая регулярность.

Основным критерием отнесения к этим группам является показатель относительного отклонения фактических объемов закупки от плановых или показатель неравномерности закупок, выражаемый коэффициентом вариации:

$$
K_e = \frac{\sigma}{\overline{X}} \cdot 100 \, ; \tag{9.1}
$$

$$
\sigma = \sqrt{\frac{\sum_{i=1}^{n} (X_i - \overline{X})^2}{n}},
$$
\n(9.2)

где n - количество анализируемых периодов времени;

 $X_i$  – стоимость материальных ресурсов в каждом периоде времени;

 $\overline{X}$  – средняя стоимость материальных ресурсов.

К группе X относят материалы, по которым расчетный показатель не превышает 10 %; к группе Y – если показатель находится в границах от 10 до 25 %; к группе Z – если показатель превышает 25 %.

### **Модель Уилсона (Вилсона).**

Общие затраты на управление запасами товара

$$
L = K \cdot \frac{R}{Q} + s \cdot \frac{Q}{2},\tag{9.3}
$$

где *K* – затраты на осуществление одного заказа, включающие его оформление и доставку;

 $R$  – потребность в товарах (спрос) за анализируемый период времени;

*Q* – размер заказа;

s – затраты на хранение единицы товара.

Период поставки (время между подачами заказа или между поставками)

$$
\tau = \frac{Q}{R} \cdot D \,,\tag{9.4}
$$

где *D* – продолжительность анализируемого периода времени в днях.

Точка заказа (размер запаса на складе, при котором надо подавать заказ на доставку очередной партии)

$$
h_0 = \frac{R}{D} \cdot t_\partial \,,\tag{9.5}
$$

где *tд* – время доставки заказа.

Оптимальный размер заказа

$$
Q_W = \sqrt{\frac{2KR}{s}} \,. \tag{9.6}
$$

#### **Модель управления запасами, учитывающая скидки.**

Если на закупки большого объема предоставляются скидки, то заказы на более крупные партии повлекут за собой рост затрат на хранение, но это увеличение может быть компенсировано снижением закупочной цены. Таким образом, оптимальный размер заказа может изменяться по сравнению с ситуацией отсутствия скидок. Поэтому в модели закупок со скидками необходимо учитывать затраты на приобретение товара:

$$
L_c = K \cdot \frac{R}{Q} + s \cdot \frac{Q}{2} + c \cdot R, \qquad (9.7)
$$

где *c* – цена единицы товара.

Алгоритм определения оптимальной партии заказа при наличии скидок:

а) для различных уровней цены рассчитываются оптимальные партии заказа исходя из критерия минимума *Lc*;

б) исключаются из рассмотрения значения оптимальных партий, не принадлежащие соответствующим диапазонам скидок;

в) из оставшихся значений выбирается партия заказа, обеспечивающая наименьшее значение *Lc*.

#### **Модель планирования экономичного размера производства.**

Модель Уилсона, используемую для моделирования процессов закупки продукции у внешнего поставщика, можно модифицировать и применять в случае собственного производства продукции, когда партия изделий последовательно проходит стадии обработки в производственных участках с разной интенсивностью работы.

Оптимальный размер партии на предыдущем производственном участке

$$
Q^* = \sqrt{\frac{2Kv\lambda}{s(\lambda - v)}},\tag{9.8}
$$

где *K* – затраты на осуществление заказа, включающие подготовку (переналадку) предыдущего участка для производства продукции, потребляемой на последующем участке;

 *v* – интенсивность потребления изделий на последующем производственном участке;

 $\lambda$  – интенсивность производства изделий на предыдущем участке;

*s* – затраты на хранение единицы изделия.

Общие затраты на управление запасами в системе

$$
L = K \cdot \frac{v}{Q} + s \cdot \frac{Q(\lambda - v)}{2\lambda}.
$$
\n(9.9)

Максимальный уровень запаса

$$
H = \frac{Q(\lambda - v)}{\lambda}.
$$
\n(9.10)

Период запуска в производство партии заказа (время между включениями в работу предыдущего производственного участка)

$$
\tau = \frac{Q}{\nu} \cdot D, \qquad (9.11)
$$

где *D* – продолжительность анализируемого периода времени в днях.

Точка заказа (размер запаса, при котором надо подавать заказ на производство очередной партии)

$$
h_0 = \frac{v}{D} \cdot t_n, \qquad (9.12)
$$

где *tп* – время подготовки (переналадки) производства на предыдущем участке.

**Основные понятия теории управления запасами.** 

*Максимальный желательный запас* определяет уровень запаса, экономически целесообразный в данной системе управления запасами. Этот уровень может превышаться. В различных системах управления максимальный желательный запас используется как ориентир при расчете объема заказа.

*Пороговый уровень запаса* используется для определения момента времени выдачи очередного заказа.

*Гарантийный* (*страховой*) *запас* предназначен для непрерывного снабжения потребителя в случае непредвиденных обстоятельств (например, его объема должно хватить для работы в течение возможной задержки поставки).

*Текущий запас* соответствует уровню запаса в любой момент учета. Он может совпасть с максимальным желательным запасом, пороговым уровнем или гарантийным запасом.

*Система управления запасами с фиксированным размером заказа* представляет собой модель управления запасами, в которой основным определяющим фактором является определение оптимального размера заказа, который впоследствии не изменяется. Заказ размещается в момент времени, когда текущий запас достигает порогового уровня (рисунок 9.1).

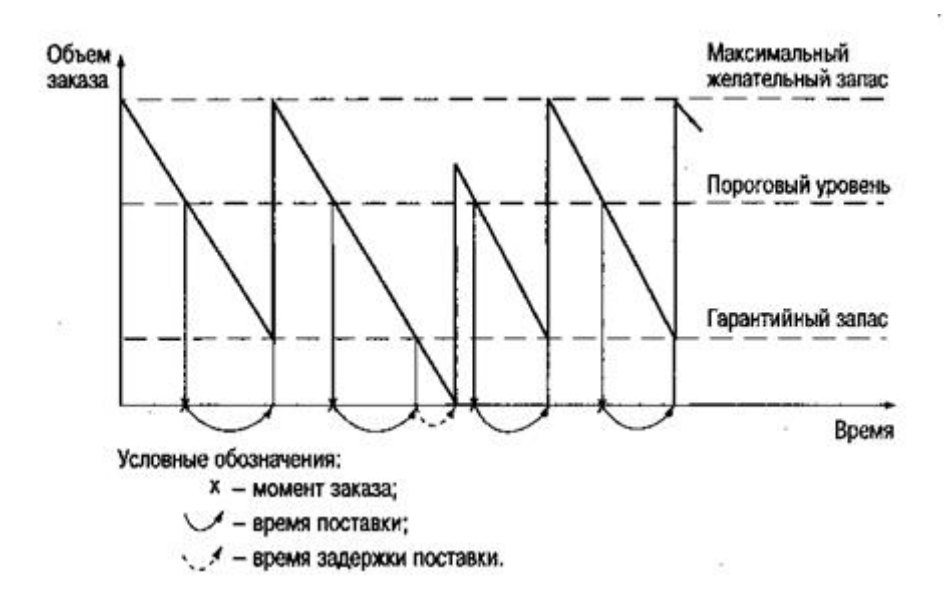

Рисунок 9.1 – Система управления запасами с фиксированным размером заказа

Если поставка производится с задержкой (в пределах максимально возможной), это приводит к использованию гарантийного запаса и возникает необходимость в его пополнении. Поэтому если поступивший заказ не пополняет систему до порогового уровня, то новый заказ производится в день поступления данного заказа. При неоднократных задержках в поставках система может перейти в дефицитное состояние.

*Система управления запасами с фиксированным интервалом времени между заказами* представляет собой модель управления запасами, в которой заказы делаются в строго определенные моменты времени через равные интервалы. Поскольку момент заказа заранее определен и неизменен, то постоянно пересчитываемым параметром является объем заказа. Объем заказа определяется по принципу восполнения запаса до максимального желательного уровня с учетом потребления за время поставки (рисунок 9.2).

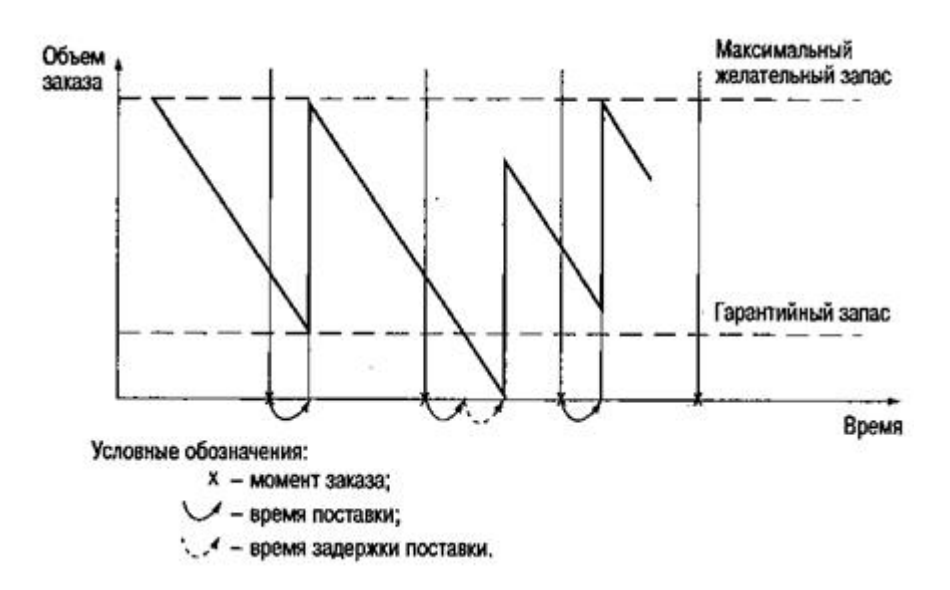

Рисунок 9.2 – Система управления запасами с фиксированным интервалом времени между заказами

При наличии задержек в поставках (в пределах максимально возможных) система всегда находится в бездефицитном состоянии, поскольку соответствующим образом меняется размер заказа.

#### **Задания**

1 По данным таблицы 9.2 провести анализ материальных ресурсов по методам ABC и XYZ по показателю отклонения фактических объемов закупки от плановых.

2 По данным таблицы 9.3 провести анализ материальных ресурсов по методам ABC и XYZ по показателю неравномерности закупок.

3 Годовая потребность предприятия в сырье – 4 000 ед. Затраты по хранению единицы сырья – 5 р., затраты по размещению и исполнению заказа – 50 р. Требуется определить:

– оптимальный размер заказа (по формуле и с помощью надстройки «Поиск решения» в среде MS EXCEL), частоту заказов и точку заказа;

– если поставщик отказывается завозить сырье чаще, чем пять раз в год, какую сумму может заплатить предприятие, чтобы снять это ограничение.

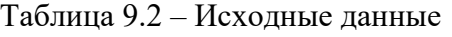

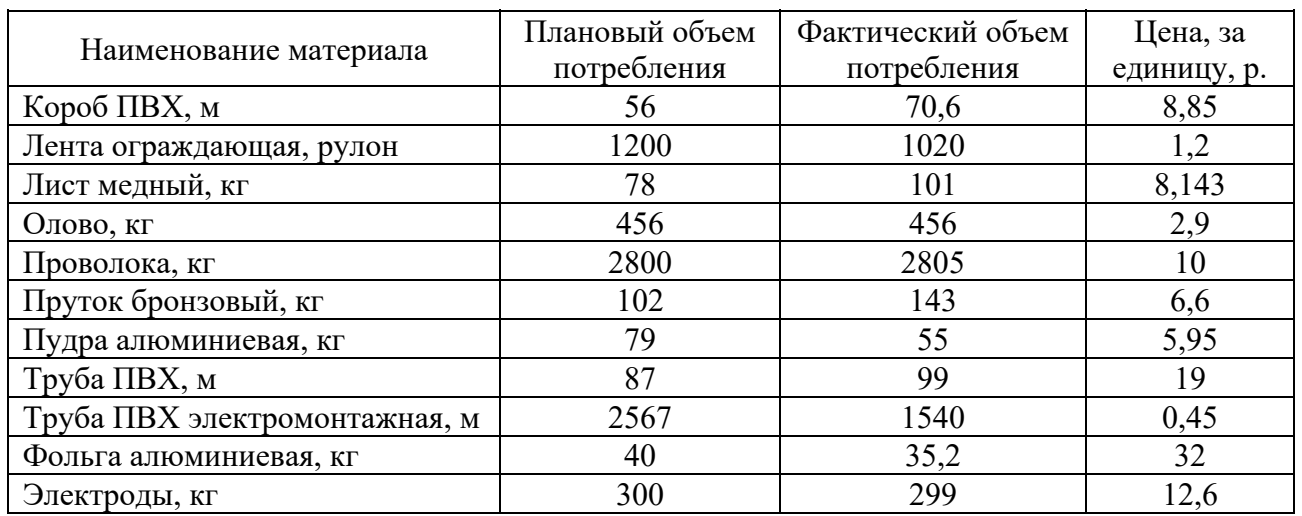

Таблица 9.3 – Исходные данные

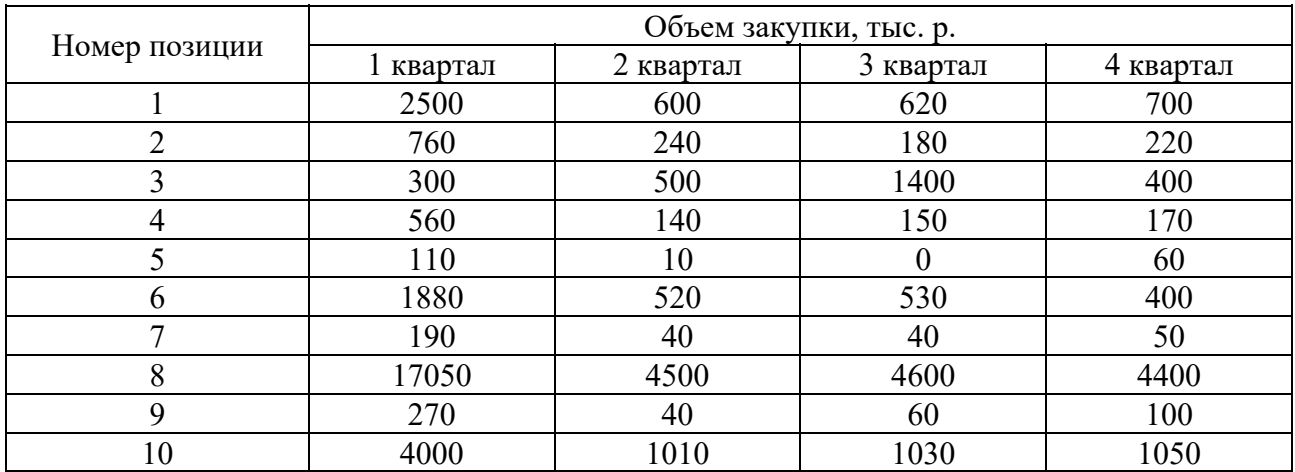

4 На некотором станке производятся детали в количестве 2 000 шт. в месяц. Эти детали используются для производства продукции на другом станке с интенсивностью 500 шт. в месяц. Издержки хранения составляют 50 к. в год за одну деталь. Стоимость на подготовку производства составляет 1 000 р. Требуется определить:

– размер партии деталей, производимой на первом станке;

– частоту запуска производства этих партий.

5 Предприятие делает заказ сырья ценой 4 р. за единицу партиями в объеме 200 ед. каждая. Потребность в сырье постоянна и равна 10 ед. в день в течение 250 рабочих дней. Стоимость исполнения одного заказа 25 р., а затраты по хранению составляют 12,5 % стоимости сырья. Требуется определить:

– оптимальный размер заказа и эффект от перехода от текущей политики заказа сырья к политике, основанной на оптимальной партии;

– оптимальный размер заказа, если поставщик соглашается снизить цену сырья при условии, что заказ будут делать большими партиями:

 $0 - 599$  ед., скидка – 0 %;

600 – 999 ед., скидка – 10 %;

## более 1000 ед., скидка – 15 %.

6 Предприятие для своей производственной деятельности закупает лак в другом регионе. Складские помещения предприятия способны обеспечить хранение всего объема квартальной потребности в лаке (9 000 банок). Требуется определить наиболее эффективную закупочную стратегию предприятия путем сравнения двух различных ее вариантов (таблица 9.4).

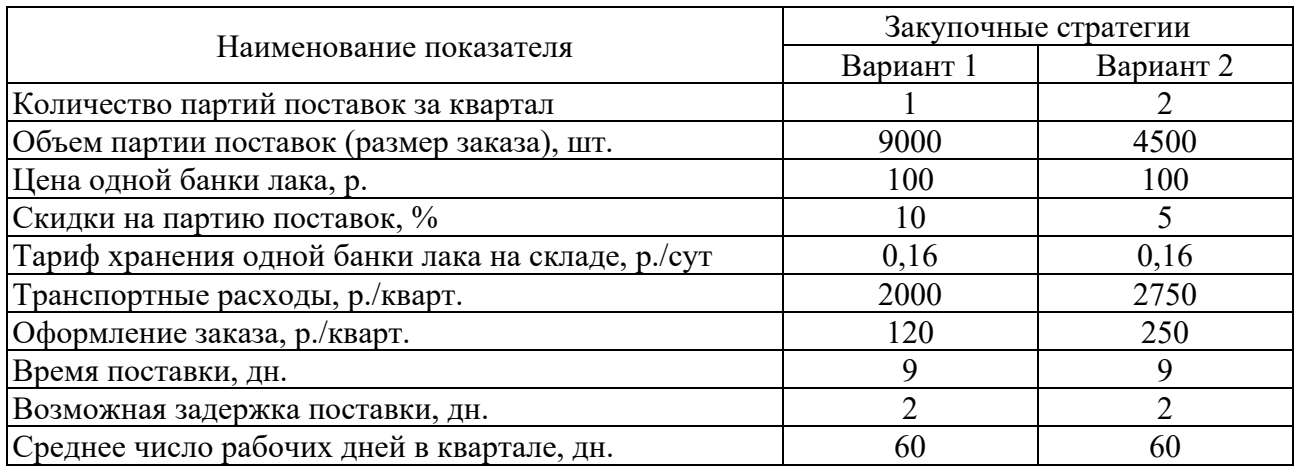

Таблица 9.4 – Исходные данные

Критерий эффективности – минимум совокупных затрат по следующим звеньям логистической цепи предприятия: «закупка–транспортировка–хранение». Предполагается, что на предприятии действует система управления запасами с фиксированным размером заказа. При выполнении этого задания следует считать, что задержки в поставках лака отсутствуют.

Для полученной оптимальной стратегии провести графическое моделирование работы системы управления запасами предприятия с фиксированным размером заказа и с фиксированным интервалом времени между заказами при наличии одного сбоя в поставках.

## *Контрольные вопросы*

- 1 ABC-анализ запасов.
- 2 XYZ-анализ запасов.
- 3 Простейшая модель оптимального размера заказа (модель Уилсона).
- 4 Модель оптимального размера заказа с количественными скидками.
- 5 Модель оптимального размера заказа с производством.
- 6 Система управления запасами с фиксированным размером заказа.

7 Система управления запасами с фиксированным интервалом времени между заказами.

## **Список литературы**

1 **Алесинская, Т. В.** Учебное пособие по решению задач по курсу «Экономико-математические методы и модели» / Т. В. Алесинская. – Таганрог: ТРТУ,  $2002. - 153$  c.

2 **Балашов, А. Н.** Решение прикладных задач аналитическими и численными методами / А. Н. Балашов, Л. М. Пиджакова, М. А. Шестакова. – Тверь : Тверской гос. техн. ун-т, 2016. – 160 с.

3 **Захарченко, Н. С.** Экономико-математические методы : учебное пособие для вузов по специальности «Экономика и управление на предприятии» / Н. С. Захарченко. – Новочеркасск: Новочеркасская гос. мелиоративная академия, 2005. – 64 с.

4 **Колпаков, В. Ф.** Экономико-математическое и эконометрическое моделирование: компьютерный практикум : учебное пособие / В. Ф. Колпаков. – Москва : ИНФРА-М, 2018. – 396 с.

5 Методы оптимизации, исследование операций и теория игр: методические указания к лабораторным работам для студентов III-IV курса ФПМИ (направление 510200 «Прикладная математика и информатика» дневного отделения) / Сост. Б. Ю. Лемешко, С. Н. Постовалов, В. С. Тимофеев. – Новосибирск: Новосибирский гос. техн. ун-т, 2002. – 42 с.

6 **Новиков, А. И.** Исследование операций в экономике: учебник для бакалавров / А. И. Новиков. – 2-е изд. – Москва : Дашков и  $K^{\circ}$ , 2020. – 352 с.

7 **Орлова, И. В.** Экономико-математическое моделирование: практическое пособие по решению задач в Excel и R / И. В. Орлова, М. Г. Бич. – 3-е изд., испр. и доп. – Москва : Вузовский учебник; ИНФРА-М, 2020. – 190 с.

8 Исследование операций по разделам «Теория игр» и «Сетевое планирование»: методические указания / Сост. Л. А. Плетнева. – Москва: МАДИ,  $2013. - 48$  c.

9 **Самаров, К. Л.** Математика: учебно-методическое пособие для студентов по разделу «Элементы теории массового обслуживания» / К. Л. Самаров. – Москва : Резольвента, 2009. – 18 с.

10 Теория массового обслуживания: методические указания, учебная программа и задания для контрольных работ № 1, 2 для студентов заочной формы обучения специальности 071900 «Информационные системы в технике и технологиях» / Сост. О. Е. Лаврусь, Ф. С. Миронов. – Самара: СамГАПС, 2002. – 38 с.

11 **Шадрина, Н. И.** Решение задач оптимизации в Microsoft Excel 2010 : учебное пособие / Н. И. Шадрина, Н. Д. Берман. – Хабаровск : Тихоокеан. гос. ун-т, 2016. – 101 с.

12 **Шапкин, А. С.** Математические методы и модели исследования операций : учебник / А. С. Шапкин, В. А. Шапкин. – 7-е изд. – Москва : Дашков и К°,  $2019. - 398$  c.